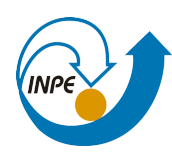

MINISTÉRIO DA CIÊNCIA, TECNOLOGIA, INOVAÇÕES E COMUNICAÇÕES<br>**INSTITUTO NACIONAL DE PESQUISAS ESPACIAIS** 

# **AVALIAÇÃO DO DESEMPENHO DA REDE BRASILEIRA DE DETECÇÃO DE DESCARGAS ATMOSFÉRICAS (BRASILDAT)**

Hanna Beatriz Couto Monteiro Fernandes de Castro

Relatório Final de Iniciação Científica do . programa PIBIC, orientado pelo Dr Kleber . Pinheiro Naccarato e MsC. Amanda Romão de Paiva.

INPE São José dos Campos 2021

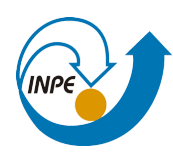

# **AVALIAÇÃO DO DESEMPENHO DA REDE BRASILEIRA DE DETECÇÃO DE DESCARGAS ATMOSFÉRICAS (BRASILDAT)**

Hanna Beatriz Couto Monteiro Fernandes de Castro

Relatório Final de Iniciação Científica do . programa PIBIC, orientado pelo Dr Kleber . Pinheiro Naccarato e MsC. Amanda Romão de Paiva.

INPE São José dos Campos 2021

# **RESUMO**

Os relâmpagos são um importante objeto de estudo para se determinar quando e onde irão se conectar com o solo, ou subir para nuvens, para se poder adequar a proteção necessária no local, contra as descargas atmosféricas. As redes de detecção BrasilDAT e RINDAT desempenham esse papel, sendo aqui estudadas quanto a eficiência em determinação do local exato em que um relâmpago ocorreu, tendo então, como objetivo deste trabalho, a análise de erro de detecção destas redes. Utilizou-se de dados disponíveis das redes de detecção, dispostos em uma planilha para cada dia de medição, contendo a data de ocorrência, especificação da rede, horário em precisão de milissegundos, longitude e latitude, corrente e outras informações. Por meio de registros desses relâmpagos utilizando câmeras de alta velocidade na região do Pico do Jaraguá, comparou-se os dados de detecção fornecidos por essas redes. Sabendo a localização real do relâmpago, e comparando com a localização fornecida pelas redes, foi calculado o erro de localização na escala em metros. Após, foram elaborados gráficos comparativos dos erros, plotando, no software online Geogebra, a latitude e longitude, e definindo a distância entre os pontos (componentes de um mesmo relâmpago). Foi separado por rede para melhor visualização e estudo. Pôde-se observar que a rede BrasilDAT possui erro médio de 2301 ± 3577 metros para nuvem solo, com mínimo de 97,9 metros e máximo de 16811,2 metros; e 8204 ± 23633 metros para raios intranuvem, com mínimo de 82,7 metros e máximo de 99111,2 metros. A rede RINDAT possui erro médio de 6706 ± 9131 metros, com mínimo de 152,1 metros e máximo de 37111 metros. A rede Rindat possui um erro de localização muito maior que a Brasildat, assim como os raios intra nuvem (btin) possuem maior erro do que os nuvem-solo (btns). Isso se deve, provavelmente, pela menor precisão da corrente elétrica, não sendo detectado tão facilmente ou fidedignamente pela rede. Já em comparação entre as redes, a primeira rede é mais atualizada e cumpre com suas devidas manutenções, podendo ser uma causa da fonte de erros. Outro fator que deve ser considerado é algum tipo de falha na detecção da câmera com relação ao horário exato do relâmpago, sendo analisada então, uma descarga que não ocorreu. Conclui-se que a rede Brasildat é superior à Rindat com relação a medição correta do local de descarga de um relâmpago, porém, deve-se levar em conta o tipo de descarga analisada, maior número de casos e tendo maior cautela quanto à análise do horário da ocorrência do relâmpago.

# **LISTA DE FIGURAS**

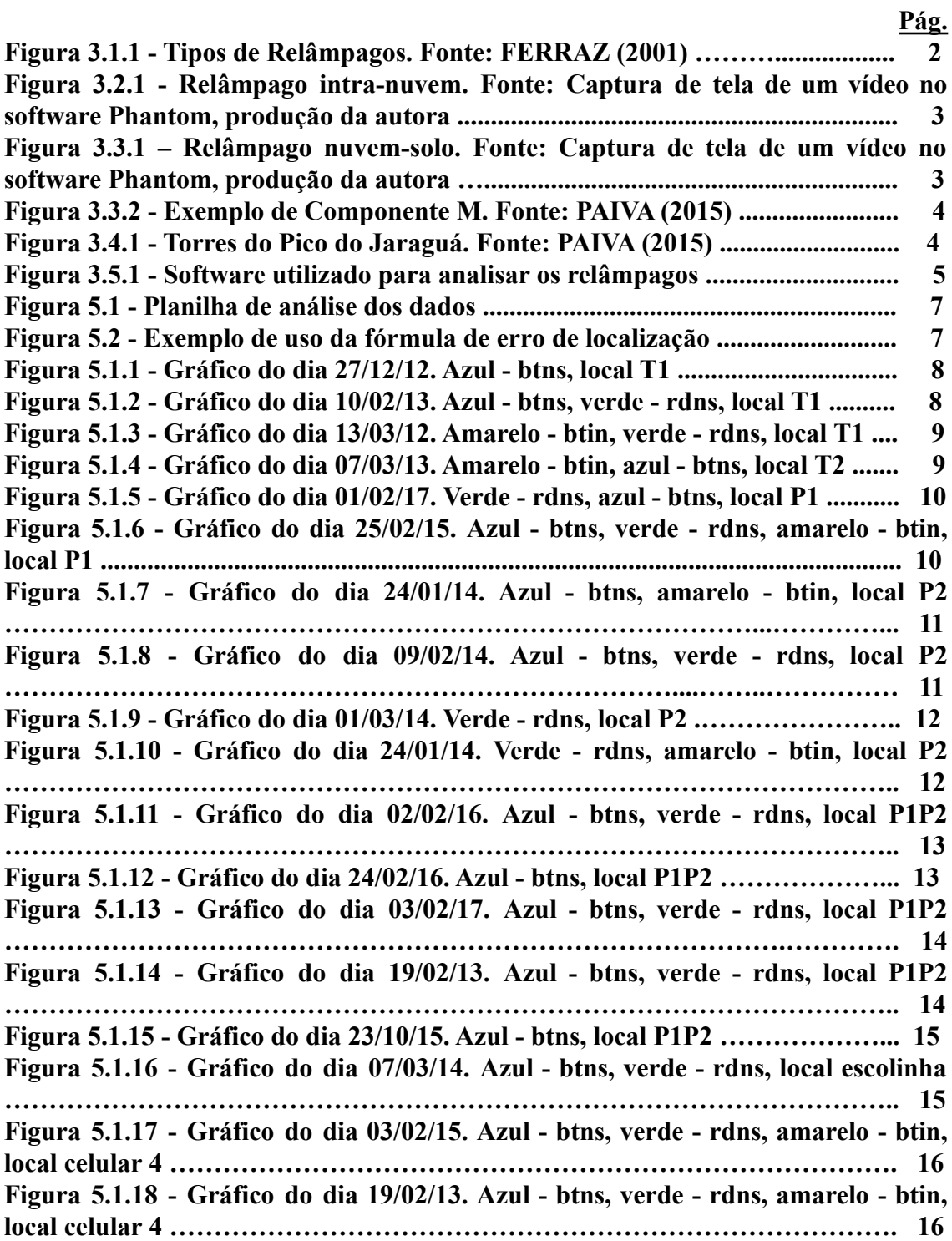

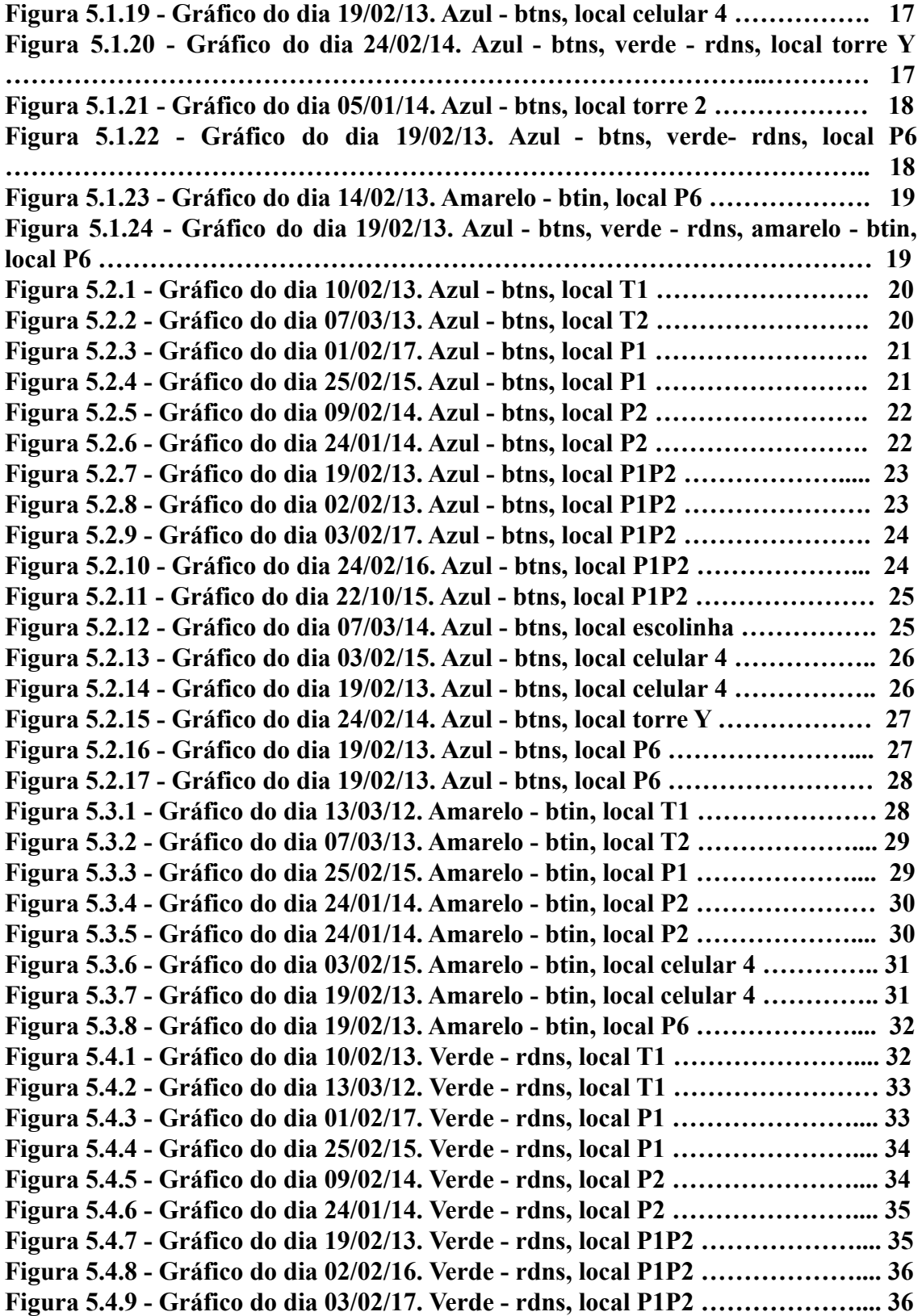

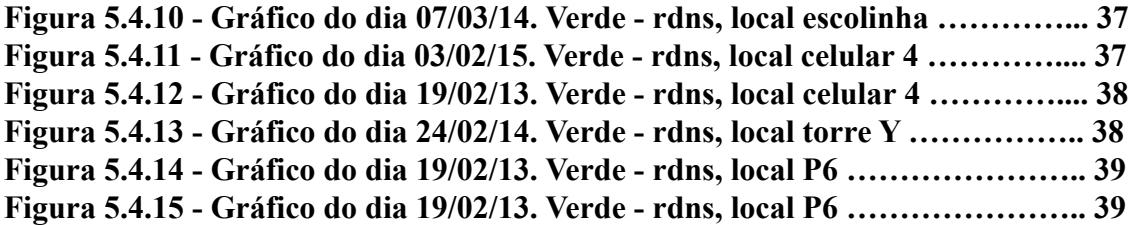

# **LISTA DE TABELAS**

**Pág.**

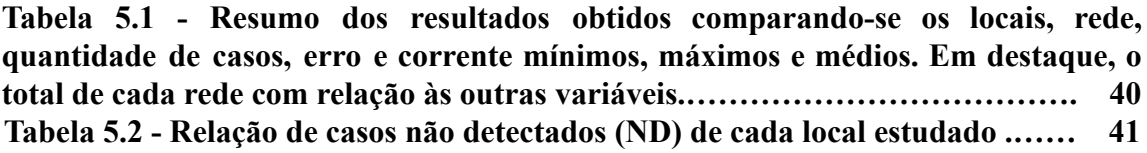

# **SUMÁRIO**

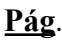

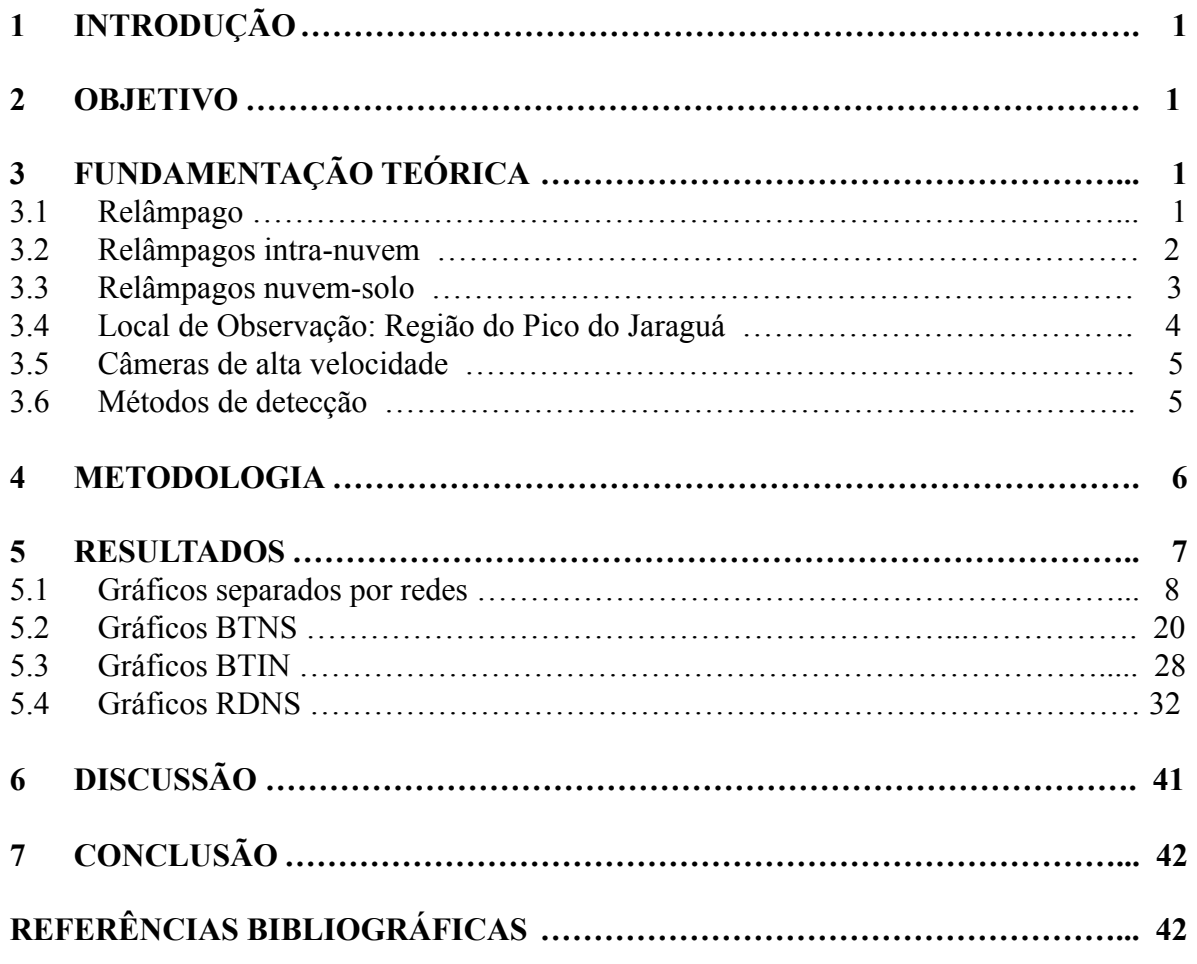

# **1. INTRODUÇÃO**

Os raios são um importante objeto de estudo para se determinar quando e onde irão se conectar com o solo, ou subir para nuvens, para se poder adequar a proteção necessária no local, contra as descargas elétricas geradas. As redes de detecção BrasilDAT e RINDAT desempenham esse papel, sendo aqui estudadas quanto a eficiência em determinação do local exato em que um raio caiu.

A rede brasileira de detecção de descargas atmosféricas totais (BrasilDAT), possui parceria internacional e realiza o monitoramento dos raios nuvem solo e intranuvens; e a rede integrada nacional de detecção de descargas atmosféricas (RINDAT), mede somente os raios nuvem solo, contando com várias instituições de comando.

Um raio pode ser nuvem-solo quando se forma na nuvem e descarrega no solo, ou intranuvem, quando é formado dentro da nuvem e também se descarrega em outro ponto desta. Ele pode ter vários componentes em uma única descarga, em um mesmo milissegundo, gerando um campo elétrico que pode ser também analisado. Juntamente com uma câmera de captura dos raios, pode-se determinar o local por meio de cálculos no Google Earth, assim como elaboração de fórmulas e gráficos de distância, comparando então com as fontes originais de informação que são as redes.

Como o estudo do erro de localização de detecção dos raios, por meio das redes, nunca foi realizado anteriormente, tem-se isso como objetivo deste trabalho, para que, com os resultados obtidos, possa-se propor ajustes nos métodos de detecção ou confirmar seu funcionamento.

#### **2. OBJETIVO**

Analisar o desempenho das redes de detecção de descargas atmosféricas, assim como e por meio de câmeras que capturam tal evento simultaneamente, para verificar os dados dos relâmpagos.

# **3. FUNDAMENTAÇÃO TEÓRICA**

## **3.1 Relâmpago**

Uma nuvem de tempestade pode ser constituída por várias células eletrificadas (apud Pinto. 1987 apud MacGorman e Rust. 1998 apud Pinto Jr. e Pinto. 2000). Com o acúmulo de cargas, o campo elétrico intensifica-se dando origem às descargas atmosféricas ou relâmpagos, causados pela ruptura dielétrica do ar no interior da nuvem de tempestade (NACCARATO, 2001).

A classificação dos relâmpagos ocorre de acordo com o local que se originam e/ou terminam. Eles podem ser de dois tipos: os que não tocam o solo e os que tocam o solo (OGAWA. 1995). Como pode-se ver na Figura 3.

Os que não tocam o solo pode-se identificar três tipos principais: (1) relâmpagos intra-nuvem (IN), os quais ocorrem no interior de uma mesma nuvem de tempestade; (2) relâmpagos entre-nuvens (EN), que ocorrem entre nuvens diferentes e (3) relâmpagos no ar (AR).

Os relâmpagos que envolvem o solo, também conhecidos como raios, são classificados em dois tipos básicos: (1) relâmpagos nuvem-solo (NS), caracterizados por descargas que, partindo de uma nuvem, atingem a superfície da Terra; (2) relâmpagos solo-nuvem (SN), que ocorrem a partir do solo em direção à nuvem. (NACCARATO, 2001).

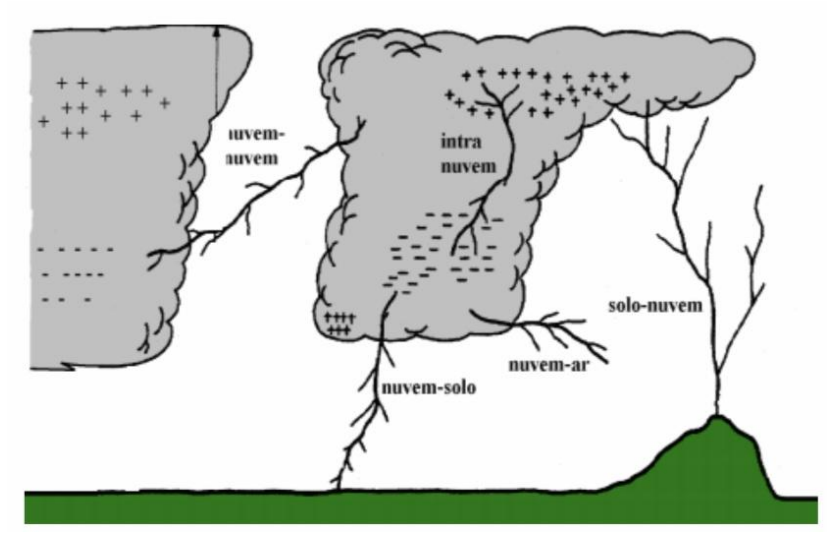

Figura 3.1.1 - Tipos de Relâmpagos

Fonte: FERRAZ (2001)

# **3.2 Relâmpagos intra-nuvem**

Os relâmpagos intra-nuvens são os mais comuns, ocorrem em 80 a 90% dos casos em uma determinada tempestade. Como a maior parte desses relâmpagos ocorrem dentro da nuvem, sua visualização fica comprometida (PAIVA, 2015). Mas pode-se ver um exemplo na Figura 3.2.

Sistemas de localização de tempestades podem discriminar os tipos de relâmpagos pela largura do pulso e o tempo de subida que definem a forma de onda da radiação. Os valores de pico de corrente podem ser estimados a partir dos campos elétricos irradiados através de modelos matemáticos. (NACCARATO, 2001).

Figura 3.2.1 - Relâmpago intra-nuvem.

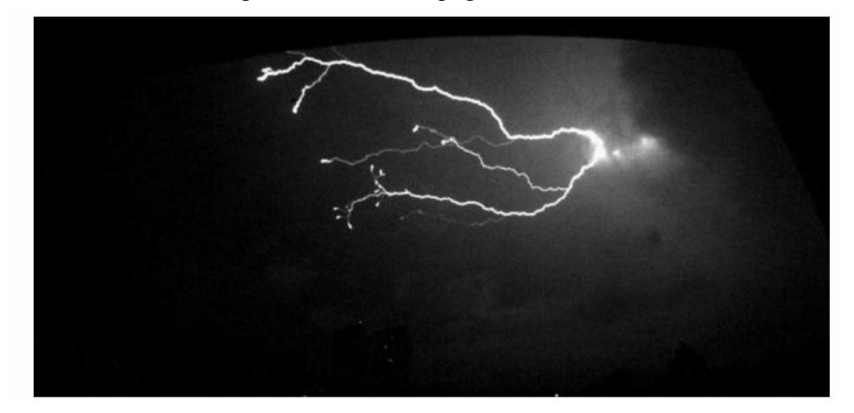

Fonte: Captura de tela de um vídeo no software Phantom, produção da autora.

### **3.3 Relâmpagos nuvem-solo**

Um relâmpago NS inicia-se na nuvem e transporta para a Terra dezenas de coulombs de cargas negativas (NACCARATO, 2001). Possui um tempo de duração médio entre 1/3 e meio segundo, sendo constituído por vários pulsos de alta corrente, como se vê na Figura 3.3.

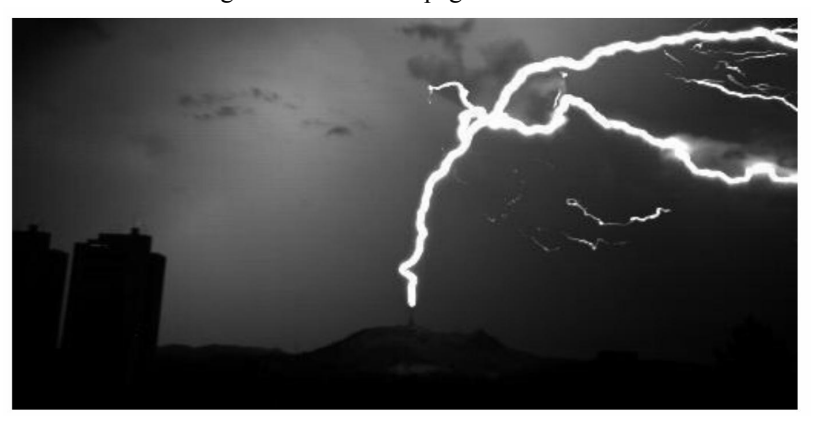

Figura 3.3.1 – Relâmpago nuvem-solo.

Fonte: Captura de tela de um vídeo no software Phantom, produção da autora.

Durante a corrente contínua, alguns processos dentro da nuvem podem ocorrer, provocando uma repentina intensificação na luminosidade já existente, denominada de "componente M" (PAIVA, 2015). Esta pode ser vista na sequência de imagens da Figura 3.4, em que se vê o momento exato de detecção de um relâmpago, e maior luminosidade.

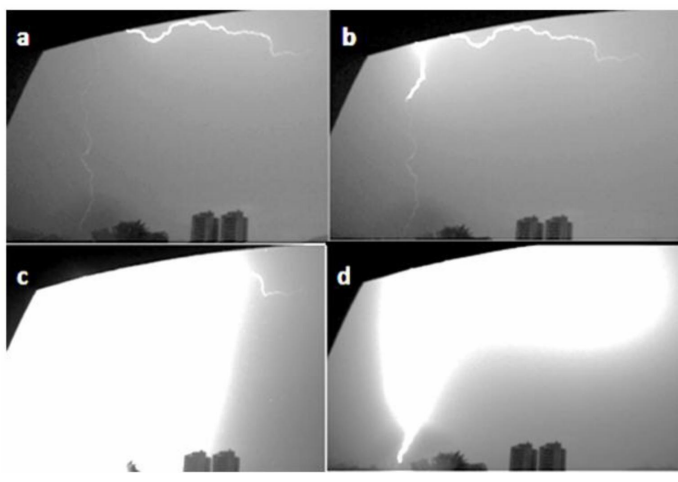

Figura 3.3.2 - Exemplo de Componente M

Fonte: PAIVA (2015)

A corrente das descargas varia de alguns quiloampères até dezenas de quiloampères e as cargas transferidas para o solo são da ordem de 20 C, podendo em alguns casos, atingir centenas de coulombs (Uman, 1987).

# **3.4 Local de Observação: Região do Pico do Jaraguá**

O Pico do Jaraguá é o ponto mais alto da cidade de São Paulo, localizado a mais ou menos 1100 metros de altitude em relação ao nível do mar. Na parte superior do pico há 10 torres de telecomunicação, mas foram registrados relâmpagos apenas em 3 torres, as quais foram nomeadas de T1, T2 e T3, como ilustra a Figura 3.5 (PAIVA, 2015).

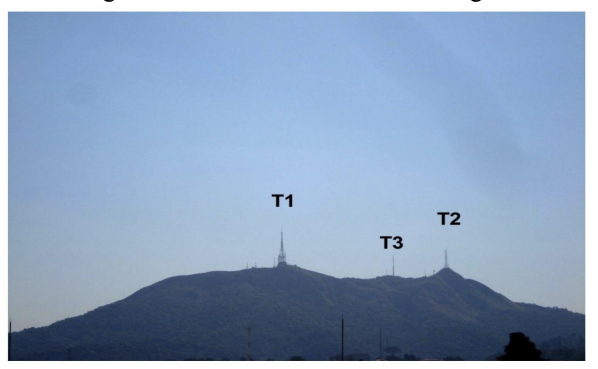

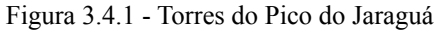

Fonte: PAIVA (2015)

Para realizar a observação dos relâmpagos na região, foram utilizadas câmeras de alta resolução e sensores de campo elétrico.

#### **3.5 Câmeras de alta velocidade**

Neste trabalho, foram utilizados três tipos de câmeras com diferentes resoluções, sendo elas: Miro 4 (1.000 imagens por segundo), Phantom V310 (10.000 imagens por segundo) e Photron (1.000 imagens por segundo).

Essas câmeras gravam uma sequência de imagens sincronizada com o tempo do GPS de forma contínua. Quando o operador vê a descarga, aciona manualmente o *trigger* para finalizar a gravação. Graças aos programas internos de cada câmera, é permitido ajustar e gravar o intervalo anterior e posterior ao ser acionado o *trigger.*

Para a análise dos registros dos relâmpagos, foi utilizado o software da câmera Phantom, como é mostrado na Figura 3.6.

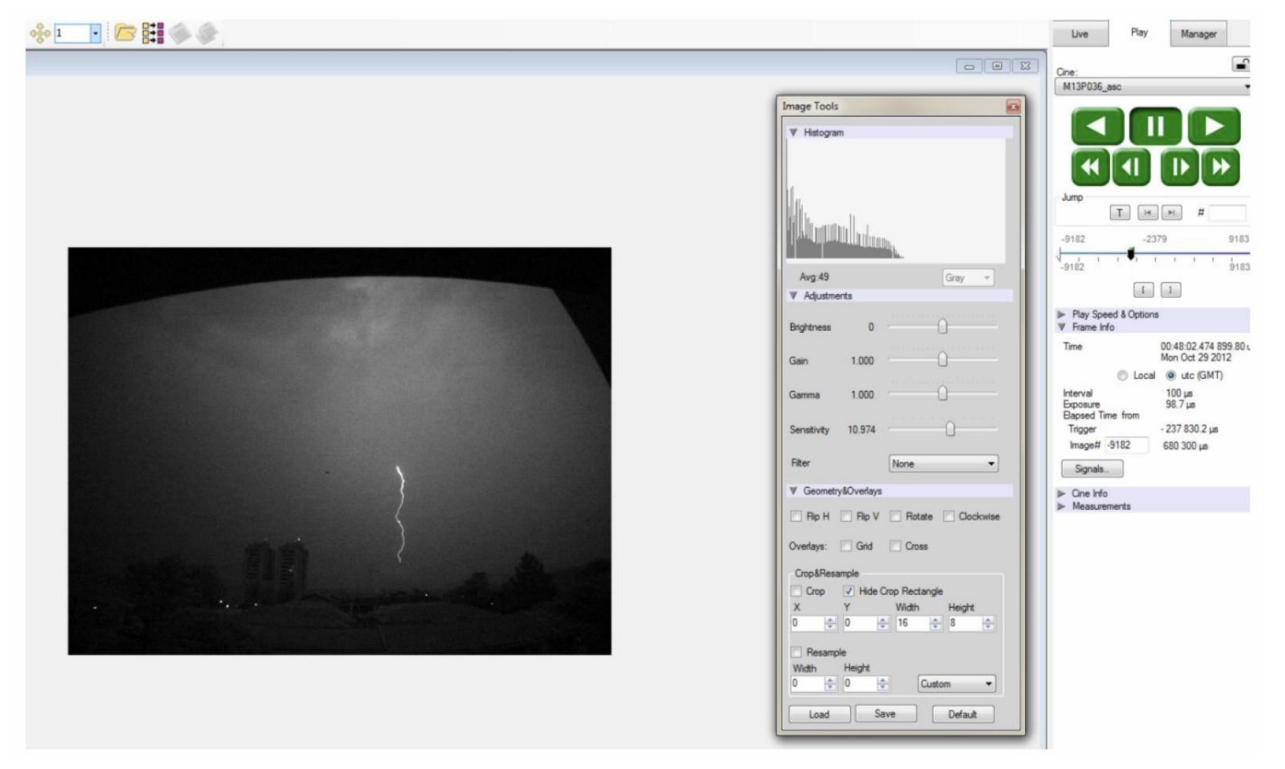

Figura 3.5.1 - Software utilizado para analisar os relâmpagos.

Fonte: Produção da autora.

#### **3.6 Métodos de detecção**

Lewis et al. (1960) descreveu um método para localização de relâmpagos utilizando as diferenças entre os tempos de chegada de um pulso de rádio em várias estações de medida, o qual denominou-se *time-of-arrival* (TOA). A técnica baseava-se nas múltiplas hipérboles cujas interseções definem a localização da fonte de radiação, fornecendo localizações mais precisas a longas distâncias que a técnica MDF (Lee. 1989) e, se as

antenas detectoras estiverem posicionadas corretamente, os erros sistemáticos são mínimos (NACCARATO, 2001).

A Rede BrasilDAT utiliza a técnica TOA.

Os sistemas de localização de relâmpagos fornecem os pulsos eletromagnéticos produzidos pelas descargas, o horário de sua ocorrência com precisão de milissegundos, a localização (latitude e longitude) do ponto de impacto e a estimativa do valor de pico da corrente.

Os sistemas de detecção TOA calcula a diferença temporal relativa entre os horários de chegada registrados pelos sensores, contudo, as curvas definidas por apenas três sensores podem resultar em dois pontos de intersecção, sendo um falso. Esse problema pode ser evitado utilizando-se pelo menos quatro sensores (NACCARATO, 2001).

### **4. METODOLOGIA**

Utilizou-se de dados disponíveis das redes de detecção, dispostos em uma planilha para cada dia de medição, contendo a datação, especificação da rede, horário até milissegundos, longitude e latitude, corrente e outras informações não relevantes para esse estudo. Por meio de filmagens dos raios em um determinado local perto do pico do Jaraguá, comparou-se os dados presentes nas planilhas, de acordo com a datação dos vídeos, sendo anotado em uma nova planilha se houve raio na imagem ou não, e então seu local (latitude e longitude). Sabendo a localização da torre em que estava o dispositivo de detecção da rede, foi calculada a distância em metros para o local informado por cada rede, por meio de uma fórmula de erro já criada, sendo este o erro de localização. Com o erro na planilha de análise, foi feita a média dos erros com relação a cada rede separadamente, e separando cada raio, com suas componentes, depois foi analisado o campo elétrico de cada raio para se ter certeza se o raio não detectado, não constante na planilha de dados originais, realmente existiu, de acordo com o vídeo já analisado. Após a planilha de análise devidamente preenchida e verificada, foi filtrado entre os locais disponíveis conhecidos para se fazer gráficos comparativos dos erros (distância do ponto verdadeiro para os locais detectados pelas redes), plotando, no software online Geogebra, a latitude e longitude, e definindo a distância entre os pontos (componentes de um mesmo raio). Finalmente, pôde-se comparar, por meio dos gráficos de erros de cada rede, qual possui maior discordância com a veracidade e propor causas para tal fato.

## **5. RESULTADOS**

Após a correlação dos dados da planilha original na planilha de análise, obtendo-se os erros relativos (Figura 5.1), através da fórmula da Figura 5.2, por exemplo, foram feitos os gráficos abaixo, de cada local, separados por rede para melhor visualização e estudo, tanto por cor, quanto isoladamente em cada uma das redes de detecção (a partir da Figura 25). As figuras iniciais que possuem somente uma cor, significa que somente uma rede pôde detectar o raio. A cor azul foi designada para a rede Brasildat, sendo raios nuvem-solo (btns); a cor amarelo foi designada também para a Brasildat, mas sendo raios intranuvem (btin); a cor verde foi designada para a rede Rindat sendo raios nuvem-solo (rdns). Foi exportado cada gráfico como imagem, devidamente com identificação de título (data e local). sendo cada um, referente a um único raio.

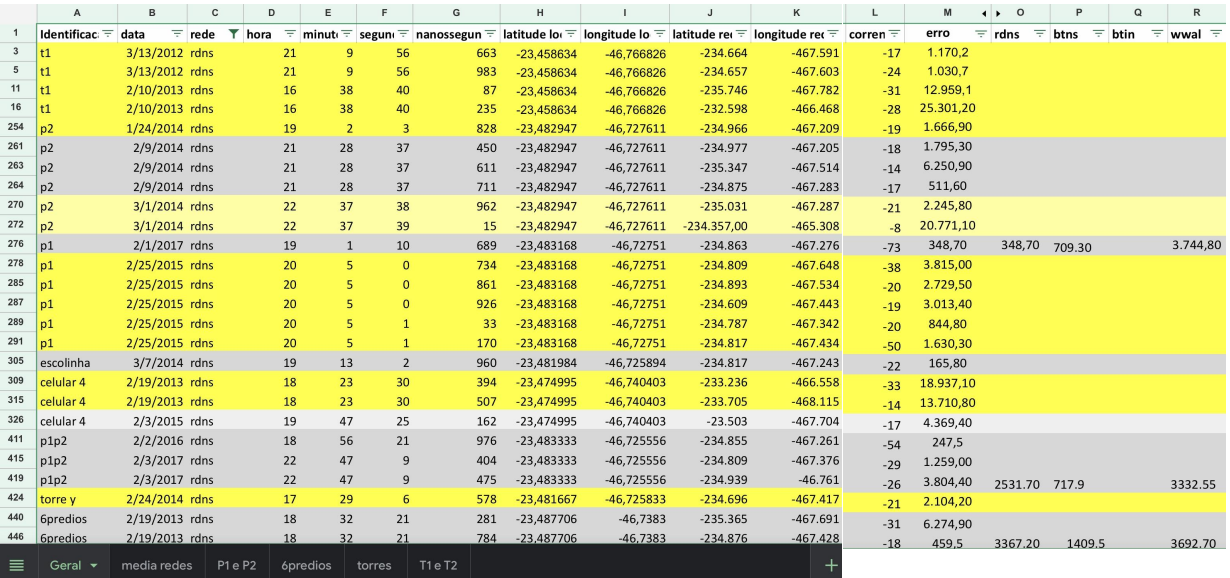

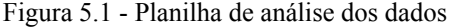

Fonte: Produção da autora.

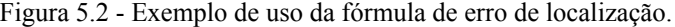

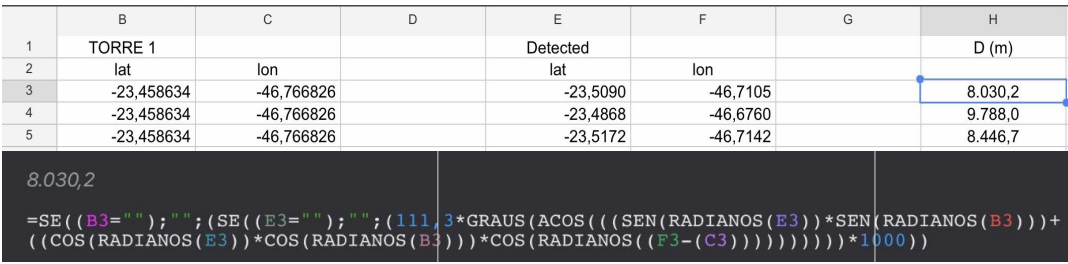

Fonte: Produção da autora.

### **5.1 Gráficos separados por redes**

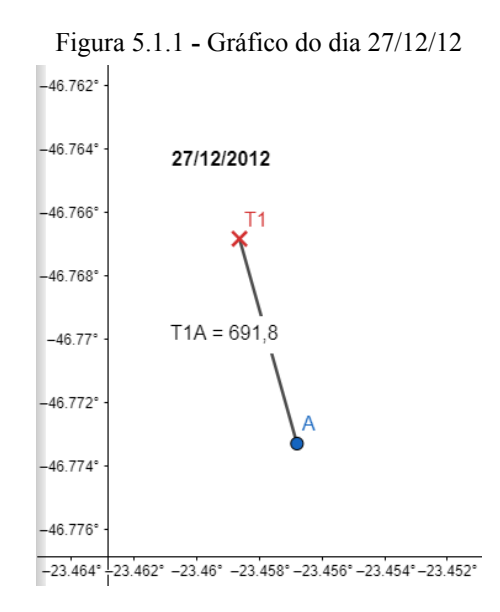

azul - btns, local T1 Fonte: Produção da autora.

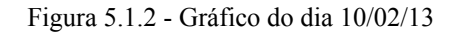

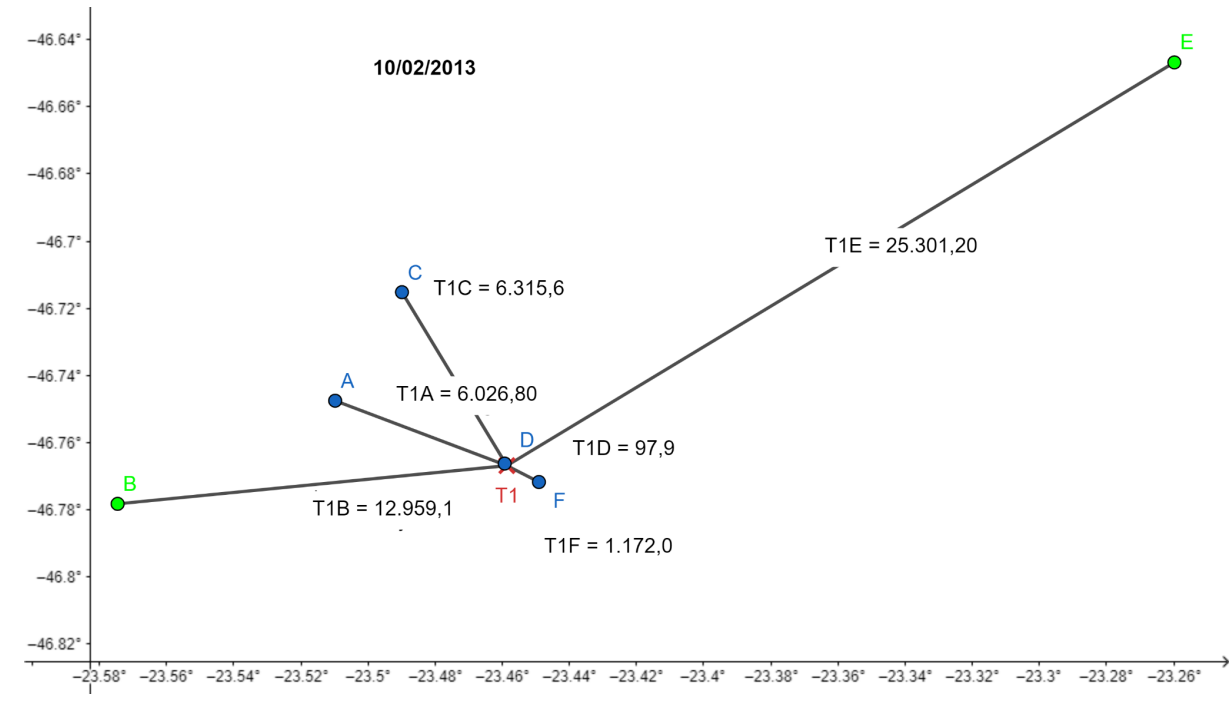

azul - btns, verde - rdns, local T1 Fonte: Produção da autora.

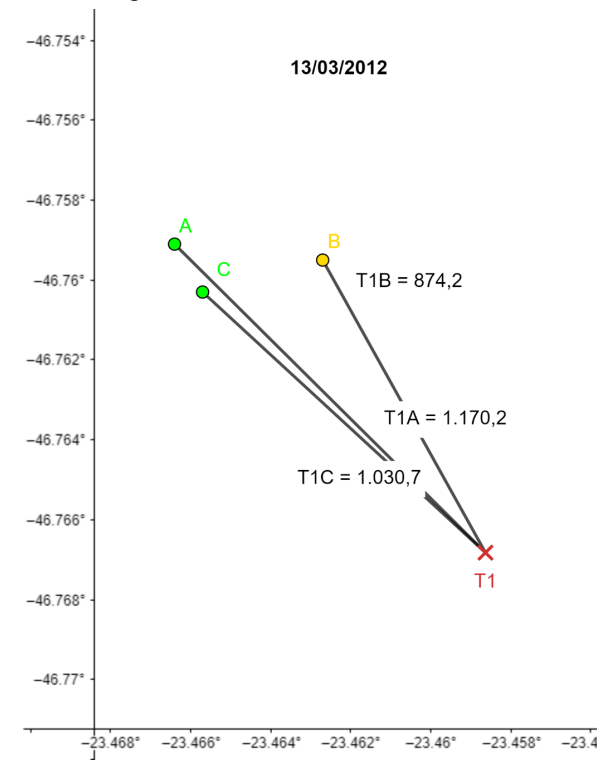

Figura 5.1.3 - Gráfico do dia 13/03/12

amarelo - btin, verde - rdns, local T1 Fonte: Produção da autora.

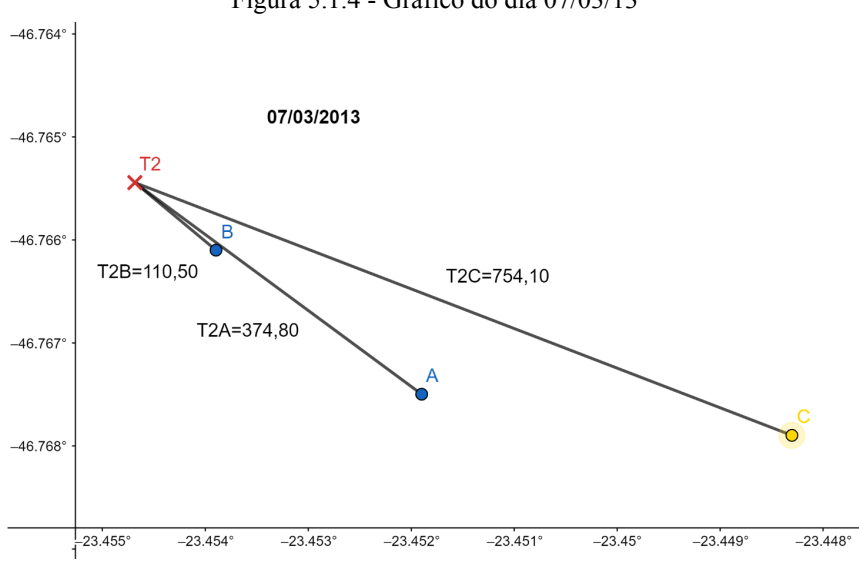

Figura 5.1.4 - Gráfico do dia 07/03/13

amarelo - btin, azul - btns, local T2 Fonte: Produção da autora.

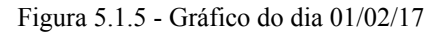

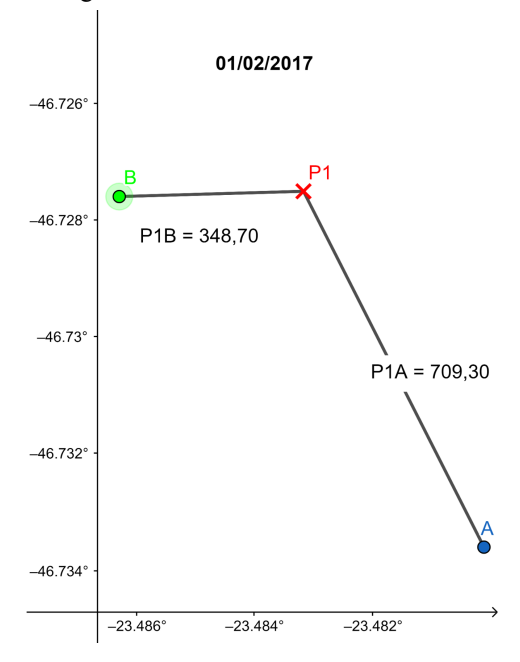

verde - rdns, azul - btns, local P1 Fonte: Produção da autora.

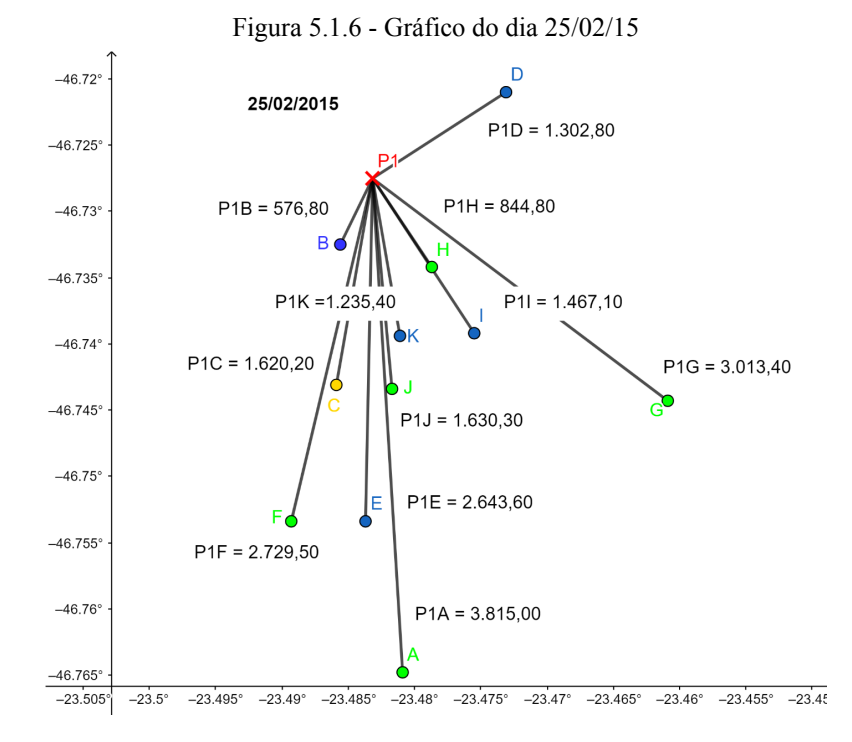

azul - btns, verde - rdns, amarelo - btin, local P1 Fonte: Produção da autora.

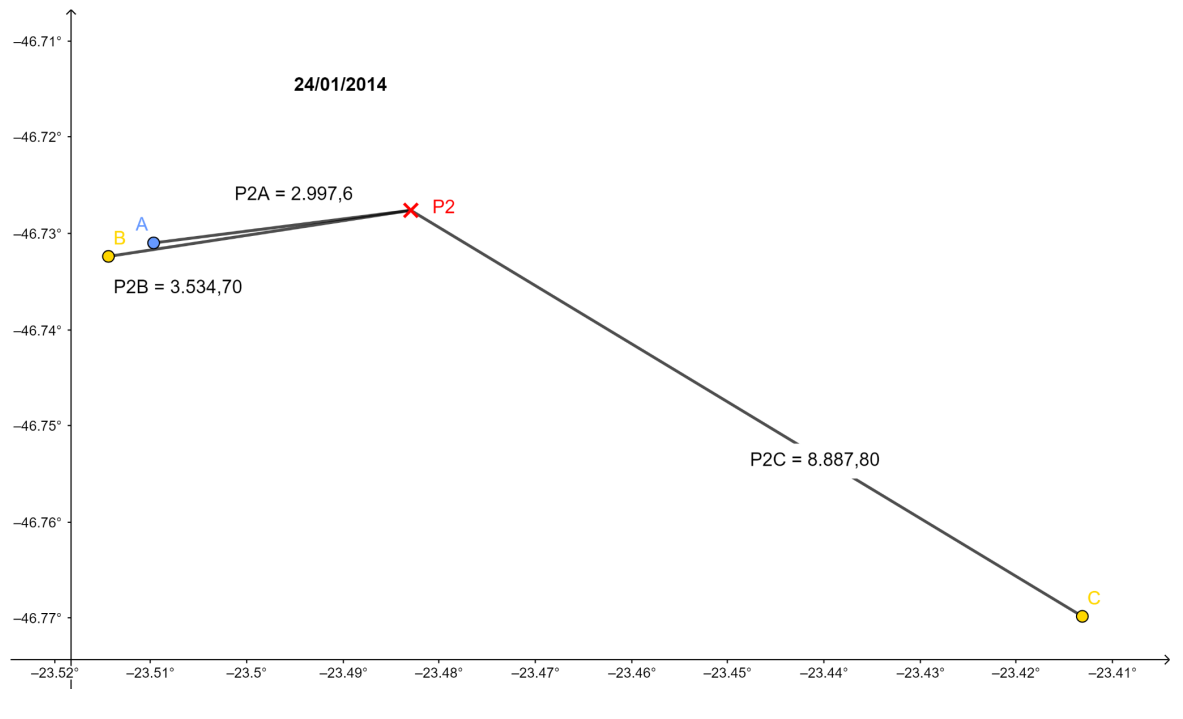

Figura 5.1.7 - Gráfico do dia 24/01/14

azul - btns, amarelo - btin, local P2 Fonte: Produção da autora.

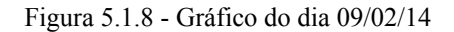

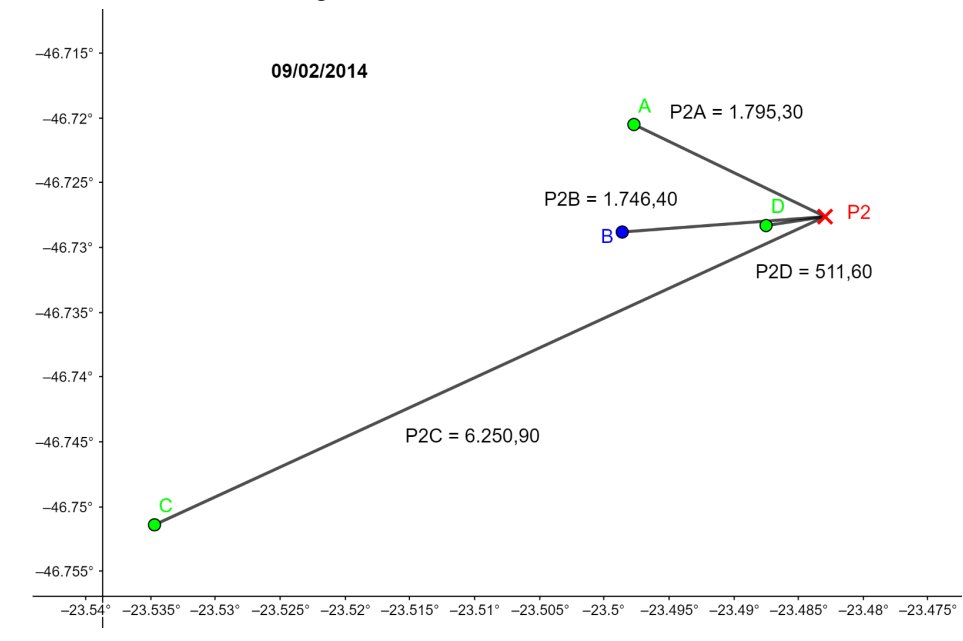

azul - btns, verde - rdns, local P2 Fonte: Produção da autora.

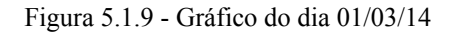

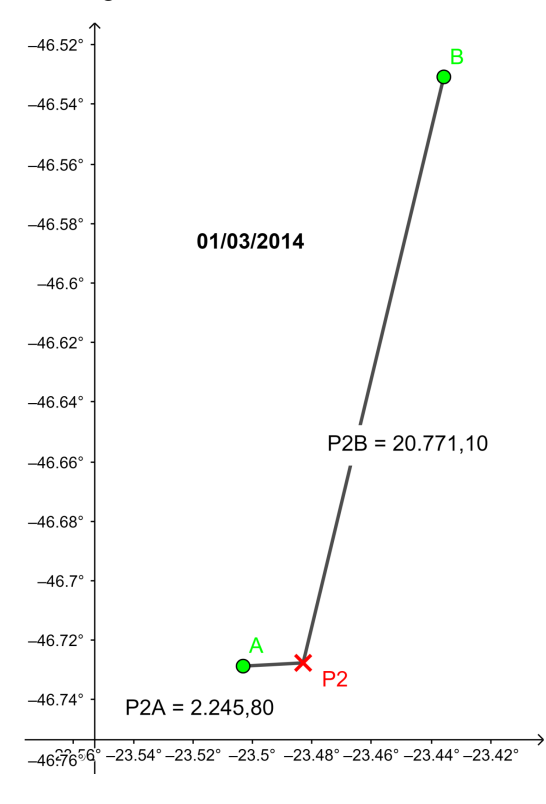

verde - rdns, local P2 Fonte: Produção da autora.

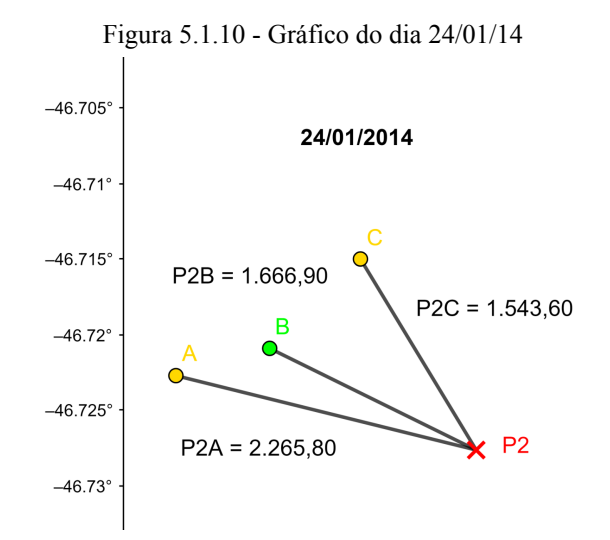

verde - rdns, amarelo - btin, local P2 Fonte: Produção da autora.

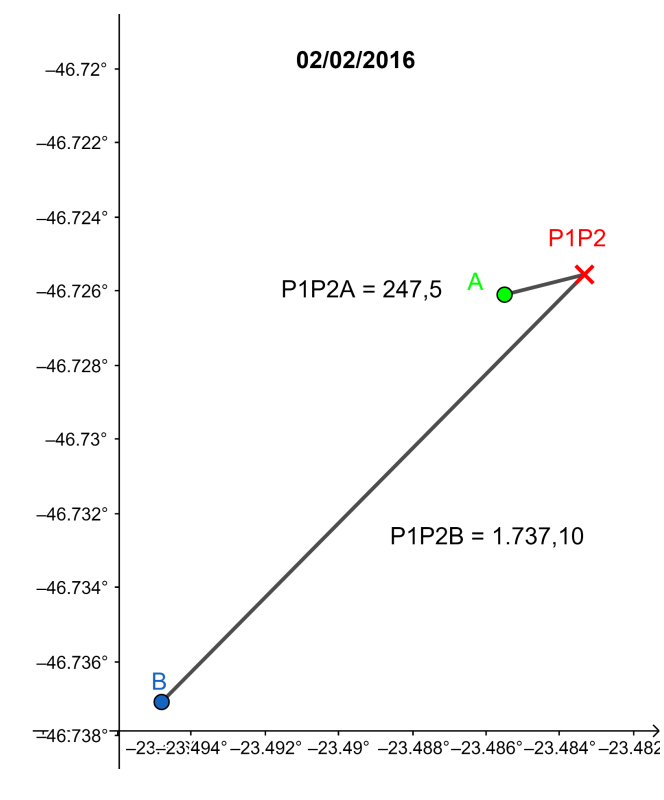

Figura 5.1.11 - Gráfico do dia 02/02/16

azul - btns, verde - rdns, local P1P2 Fonte: Produção da autora.

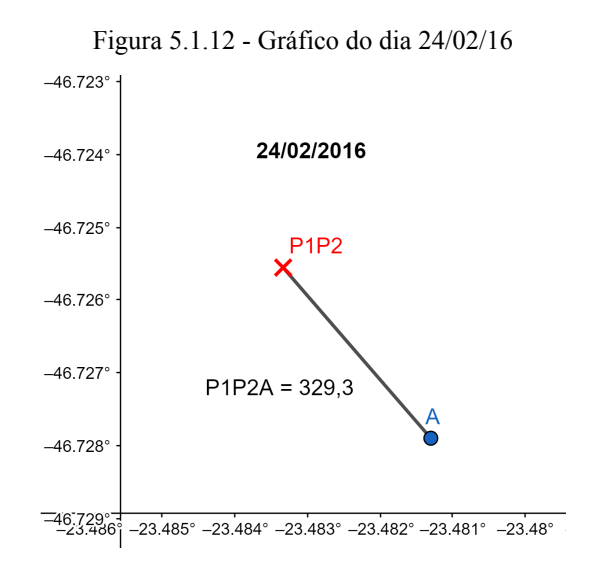

azul - btns, local P1P2 Fonte: Produção da autora.

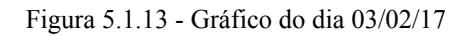

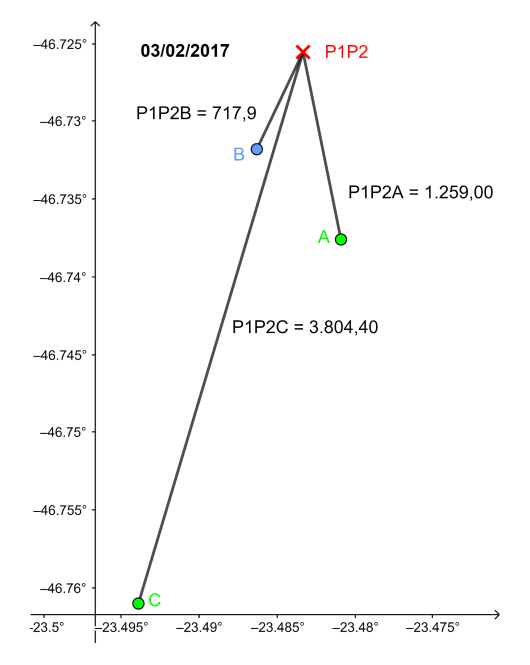

azul - btns, verde - rdns, local P1P2 Fonte: Produção da autora.

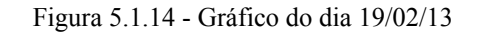

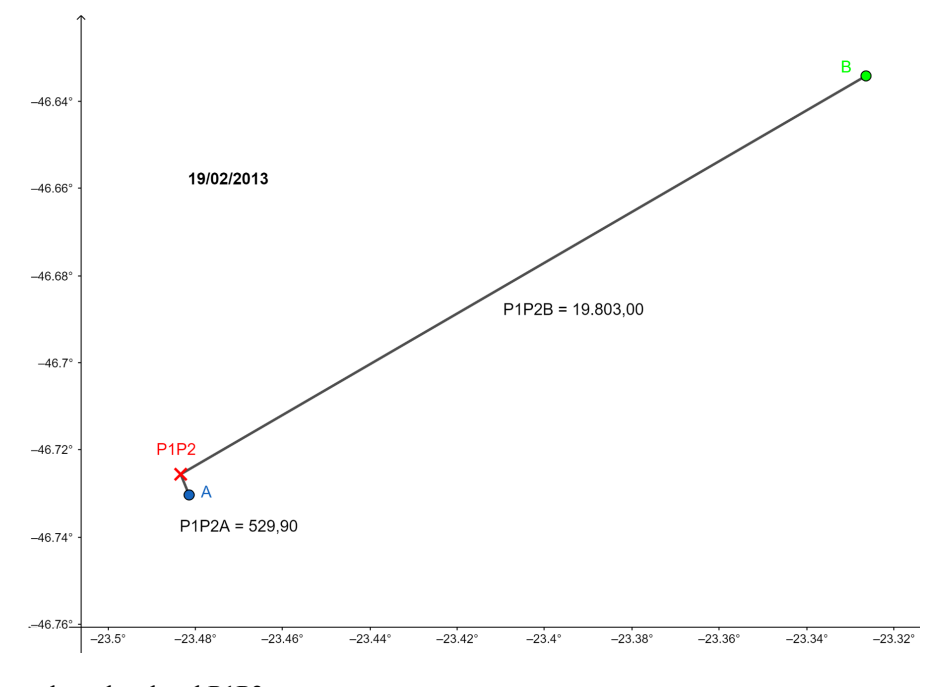

azul - btns, verde - rdns, local P1P2 Fonte: Produção da autora.

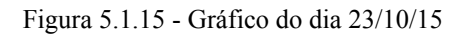

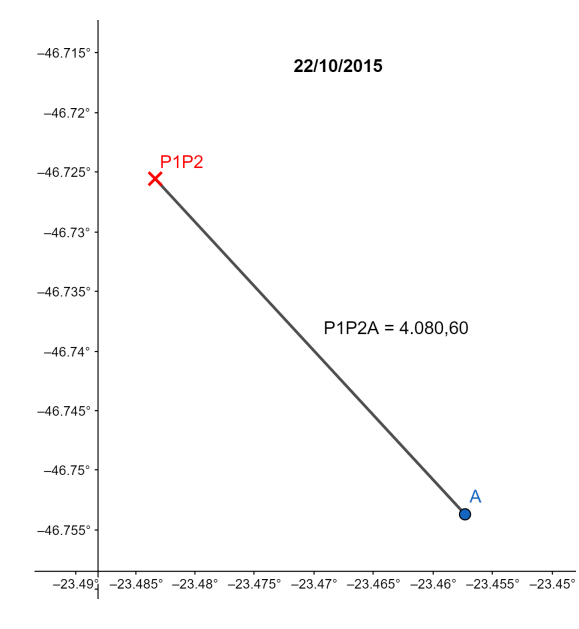

azul - btns, local P1P2 Fonte: Produção da autora.

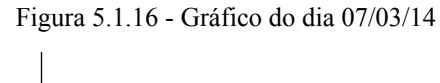

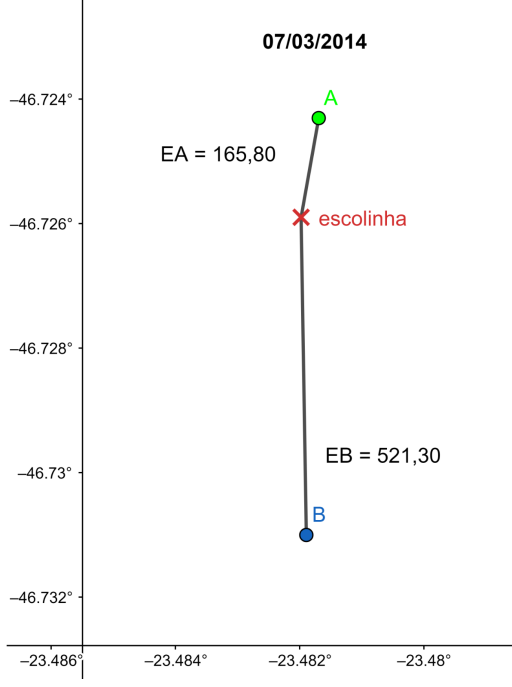

azul - btns, verde - rdns, local escolinha Fonte: Produção da autora.

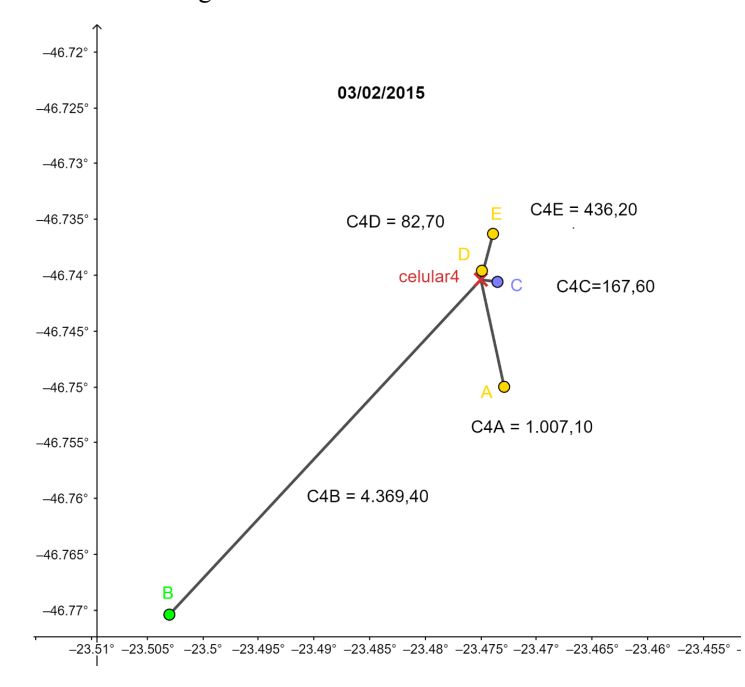

Figura 5.1.17 - Gráfico do dia 03/02/15

azul - btns, verde - rdns, amarelo - btin, local celular 4 Fonte: Produção da autora.

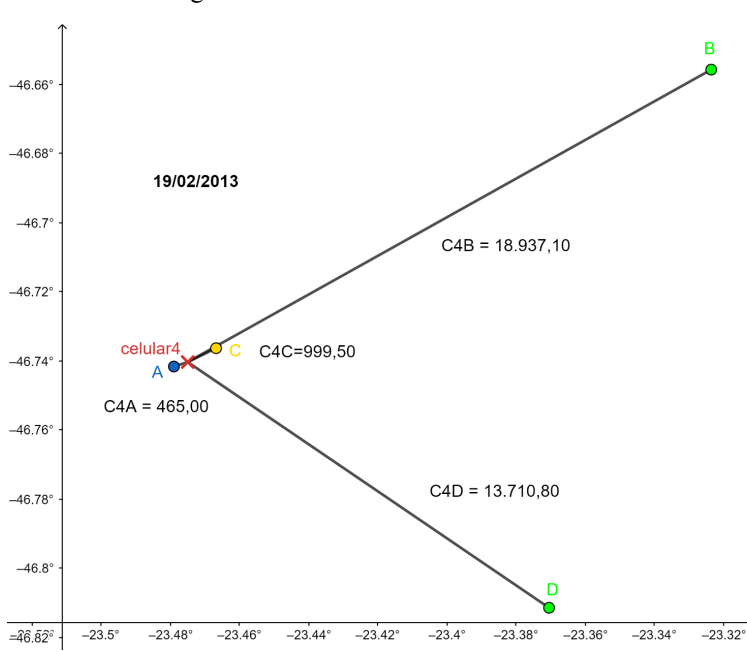

Figura 5.1.18 - Gráfico do dia 19/02/13

azul - btns, verde - rdns, amarelo - btin, local celular 4 Fonte: Produção da autora.

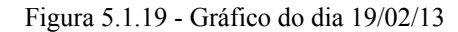

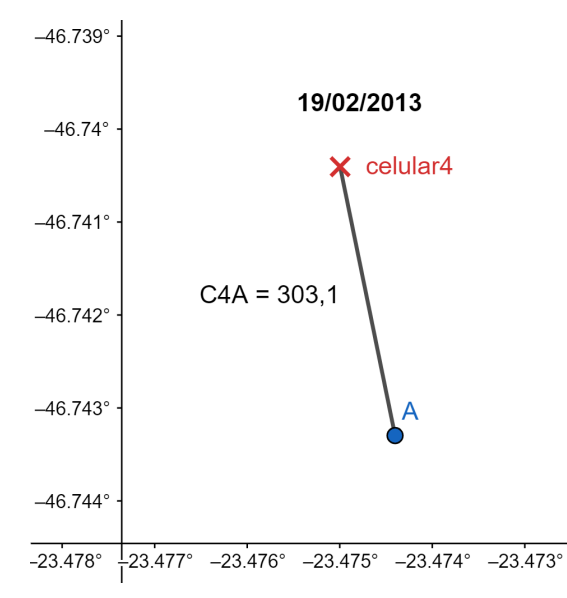

azul - btns, local celular 4 Fonte: Produção da autora.

Figura 5.1.20 - Gráfico do dia 24/02/14

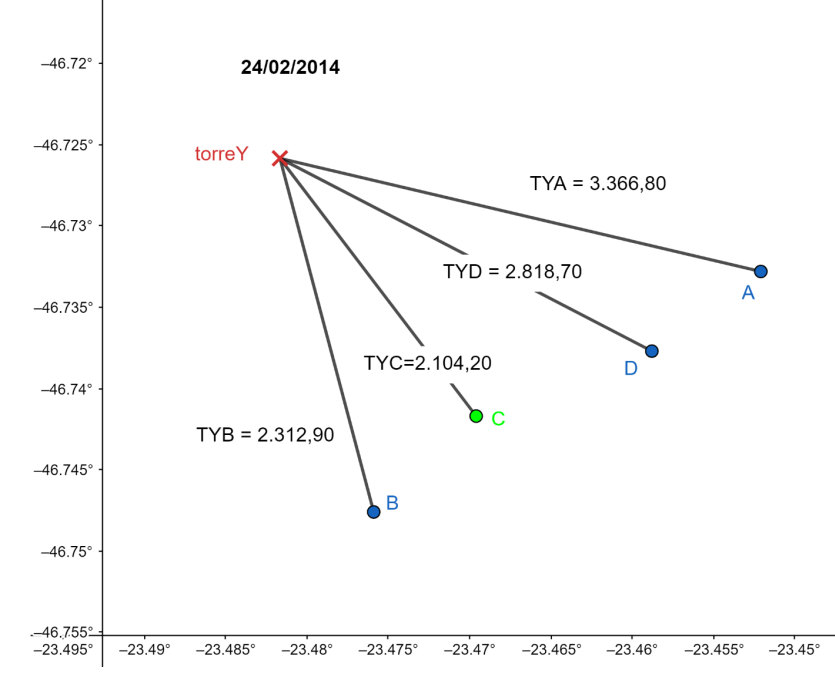

azul - btns, verde - rdns, local torre Y Fonte: Produção da autora.

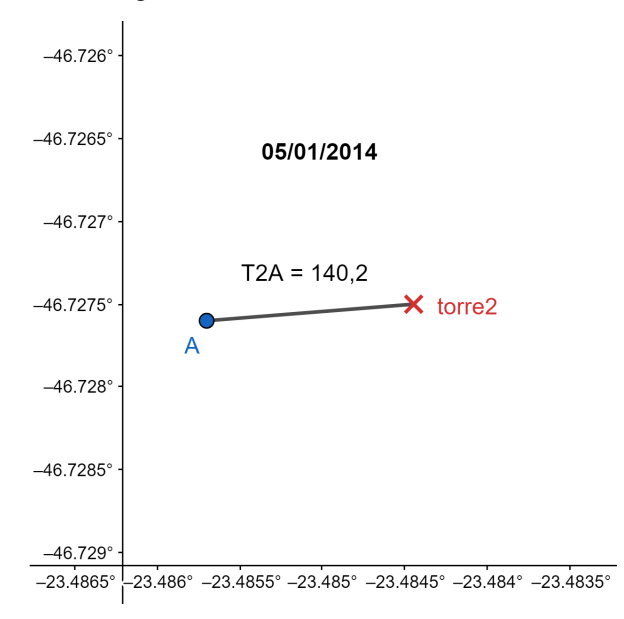

Figura 5.1.21 - Gráfico do dia 05/01/14

azul - btns, local torre 2 Fonte: Produção da autora.

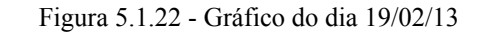

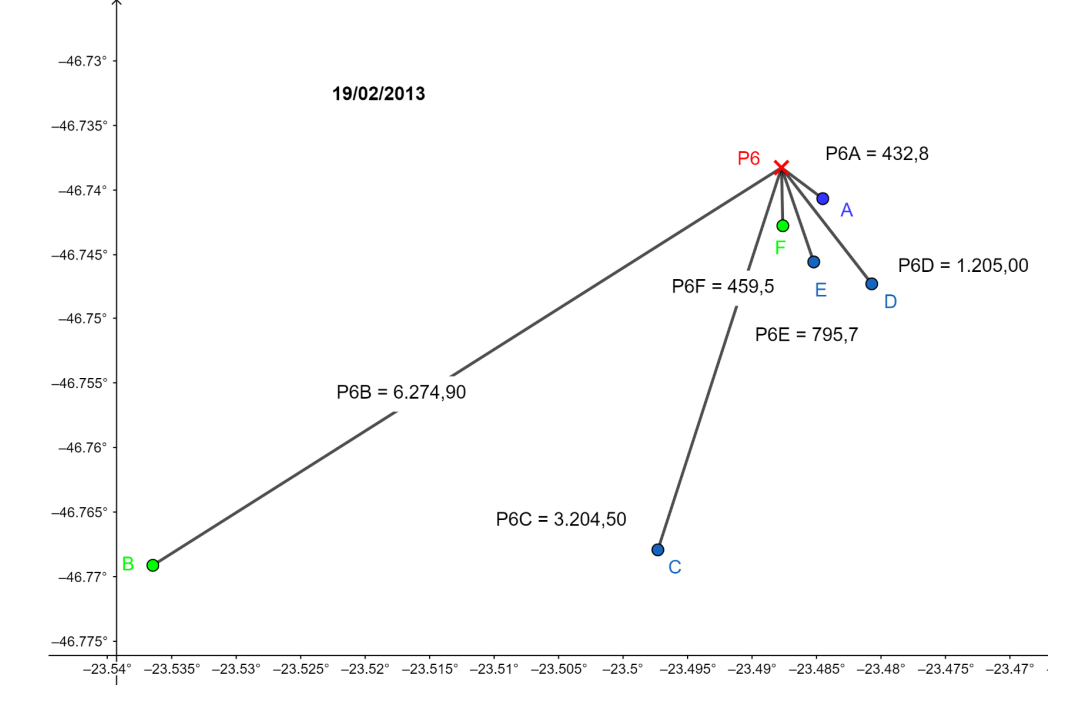

azul - btns, verde- rdns, local P6 Fonte: Produção da autora.

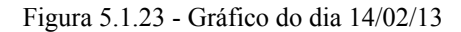

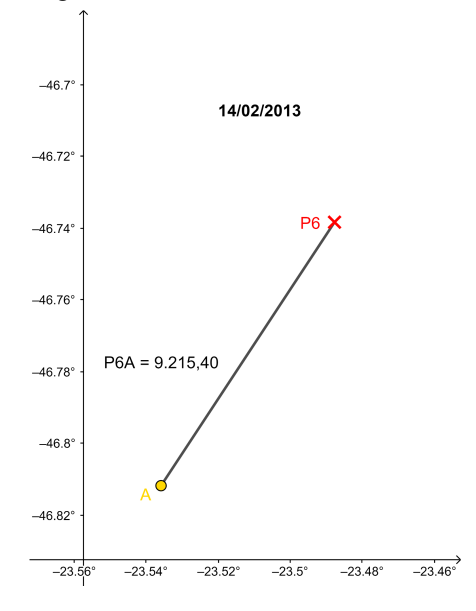

amarelo - btin, local P6 Fonte: Produção da autora.

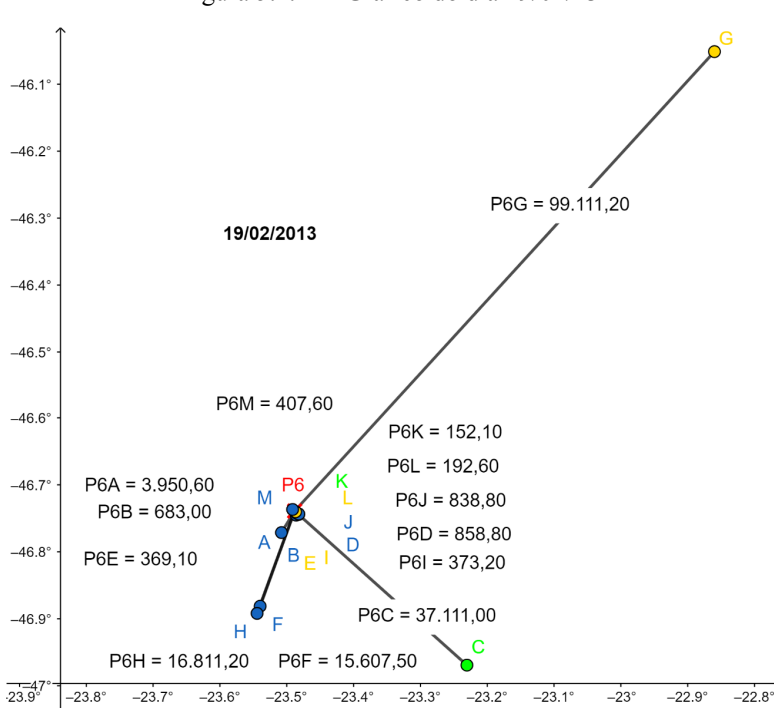

Figura 5.1.24 - Gráfico do dia 19/02/13

azul - btns, verde - rdns, amarelo - btin, local P6 Fonte: Produção da autora.

## **5.2 Gráficos BTNS**

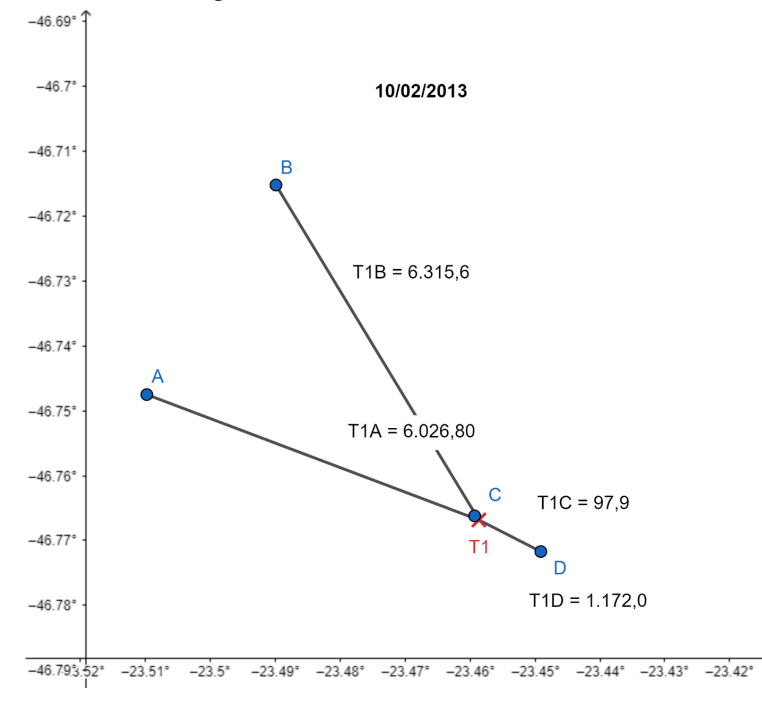

Figura 5.2.1 - Gráfico do dia 10/02/13

azul - btns, local T1 Fonte: Produção da autora.

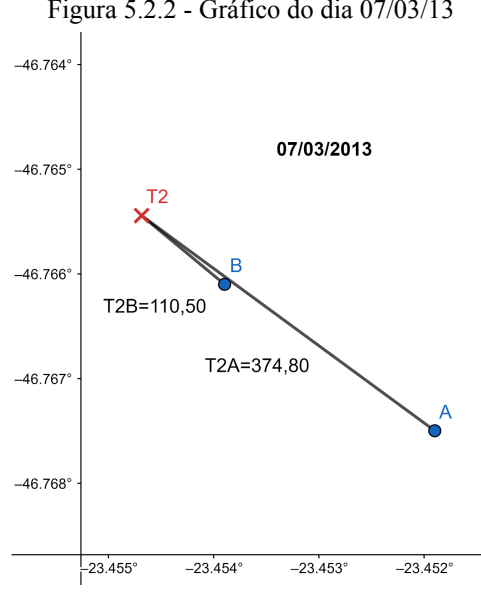

Figura 5.2.2 - Gráfico do dia 07/03/13

azul - btns, local T2 Fonte: Produção da autora.

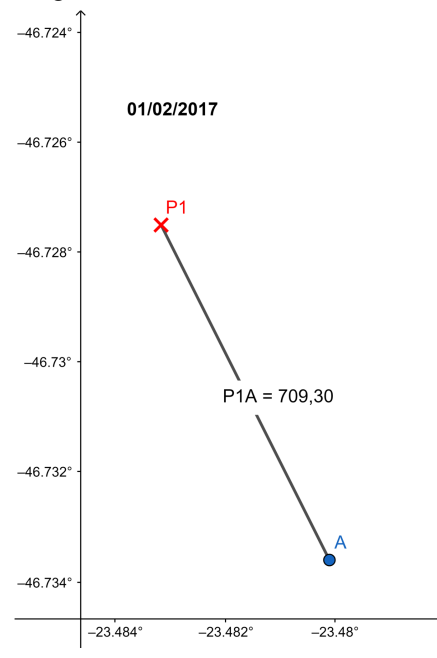

Figura 5.2.3 - Gráfico do dia 01/02/17

azul - btns, local P1 Fonte: Produção da autora.

Figura 5.2.4 - Gráfico do dia 25/02/15

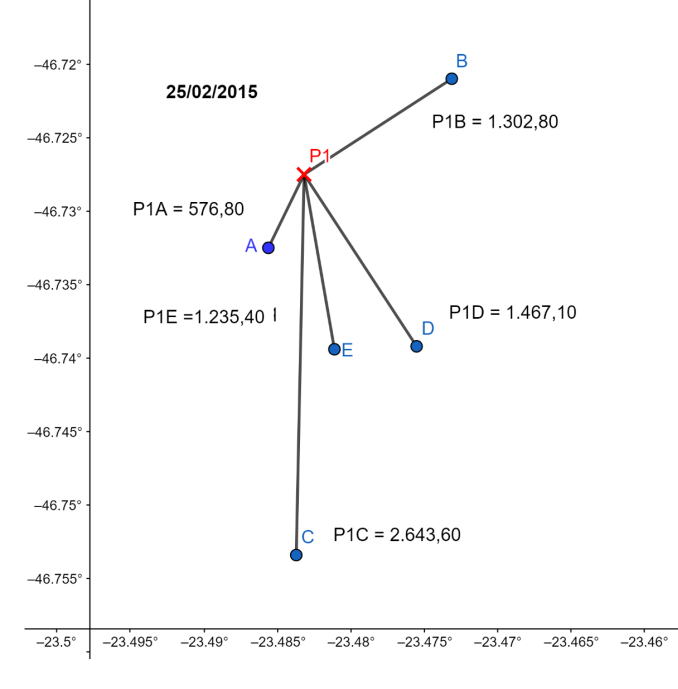

azul - btns, local P1 Fonte: Produção da autora.

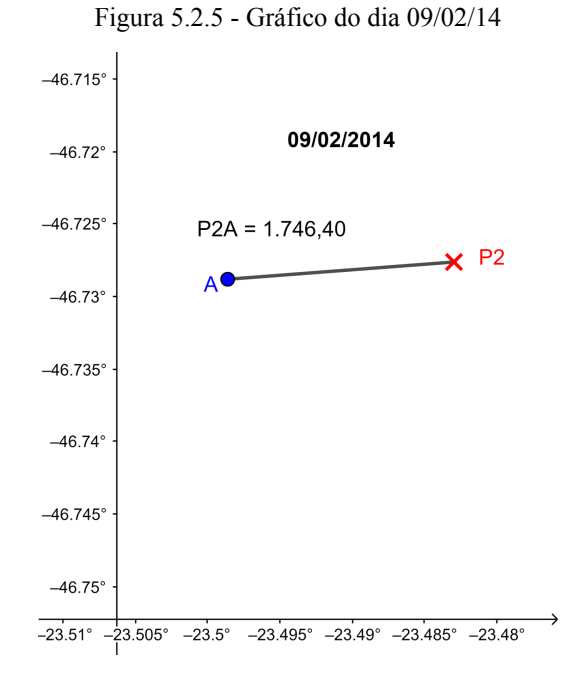

azul - btns, local P2 Fonte: Produção da autora.

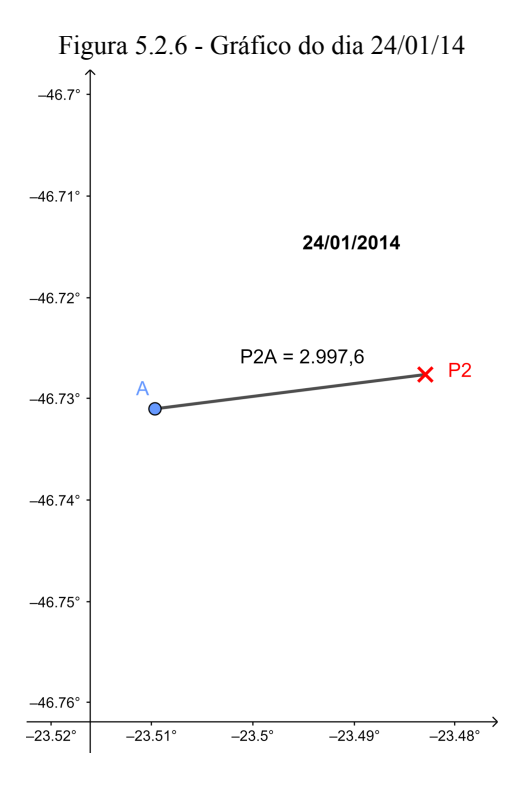

azul - btns, local P2 Fonte: Produção da autora.

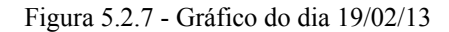

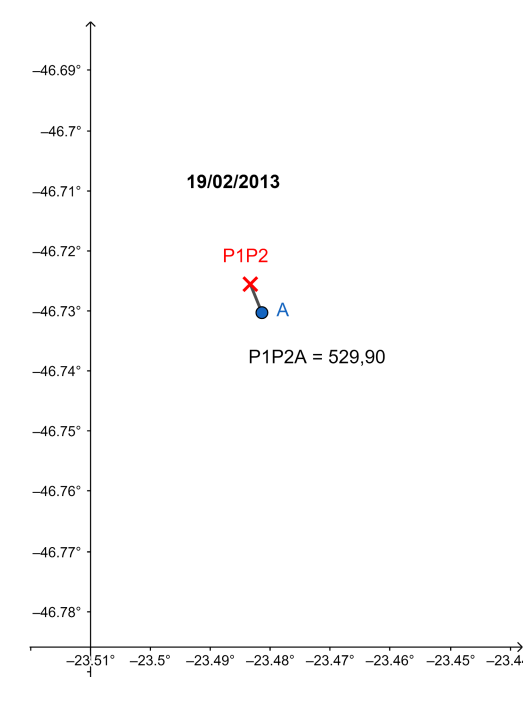

azul - btns, local P1P2 Fonte: Produção da autora.

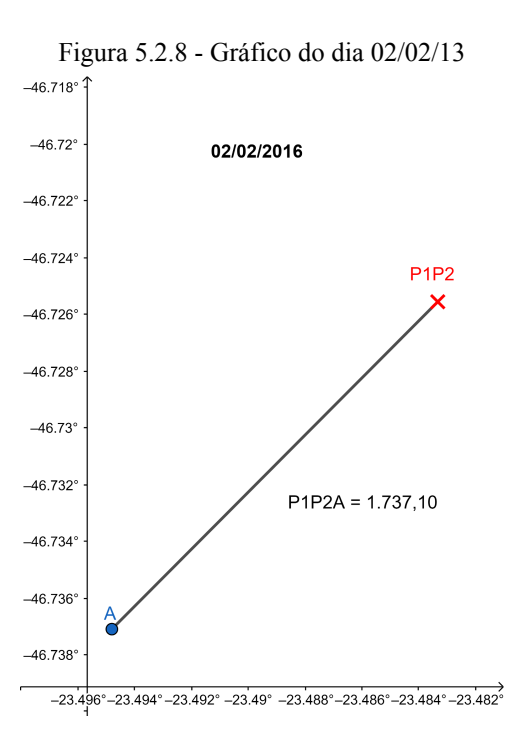

azul - btns, local P1P2 Fonte: Produção da autora.

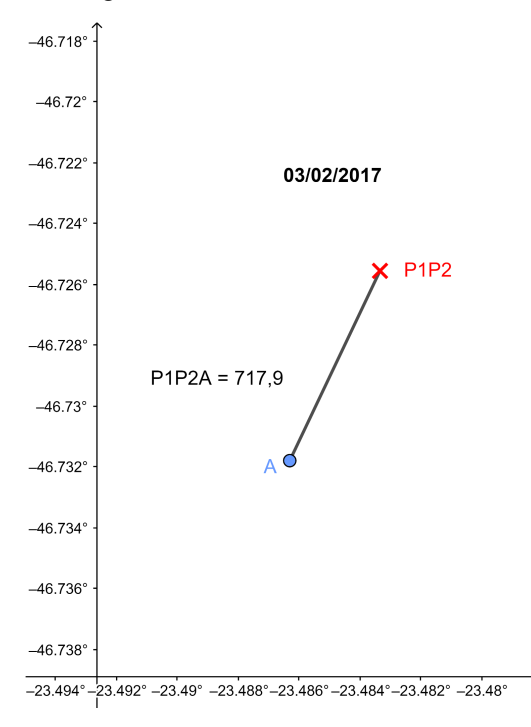

Figura 5.2.9 - Gráfico do dia 03/02/17

azul - btns, local P1P2 Fonte: Produção da autora.

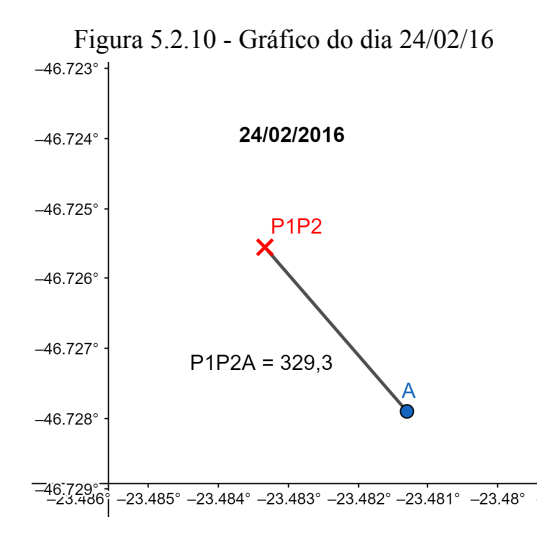

azul - btns, local P1P2 Fonte: Produção da autora.

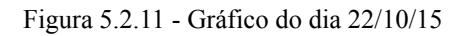

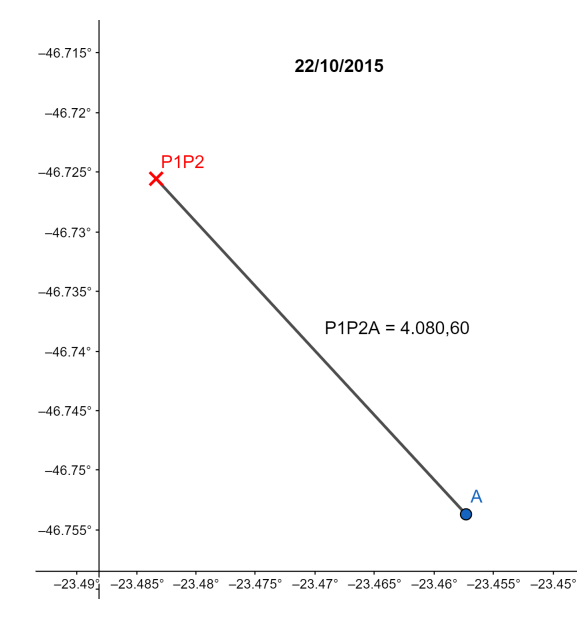

azul - btns, local P1P2 Fonte: Produção da autora.

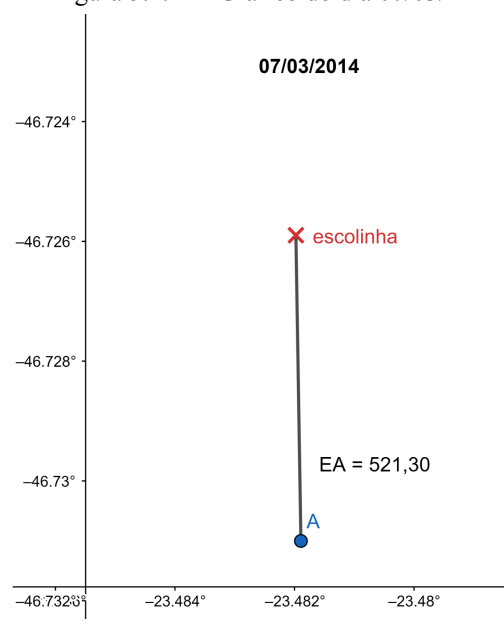

Figura 5.2.12 - Gráfico do dia 07/03/14

azul - btns, local escolinha Fonte: Produção da autora.

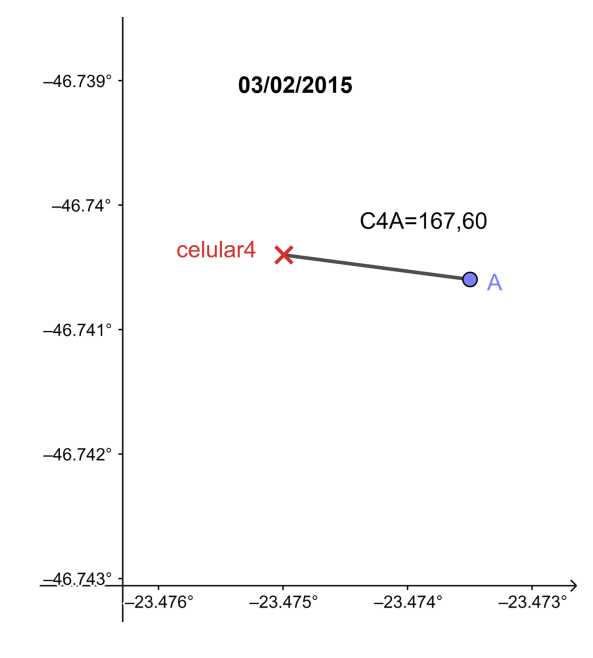

Figura 5.2.13 - Gráfico do dia 03/02/15

azul - btns, local celular 4 Fonte: Produção da autora.

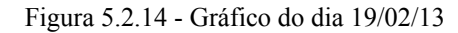

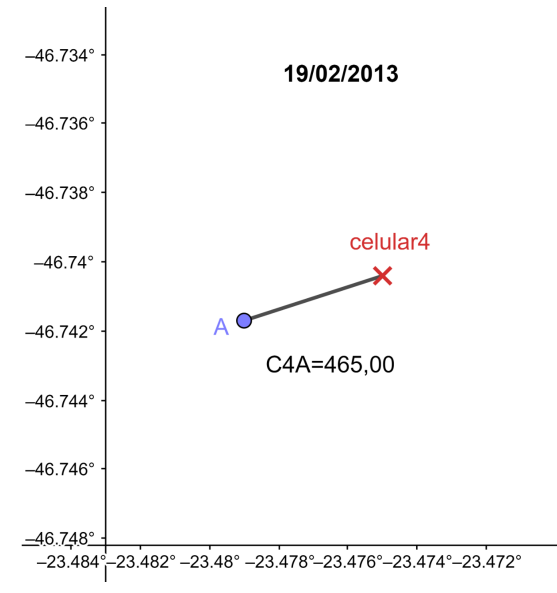

azul - btns, local celular 4 Fonte: Produção da autora.

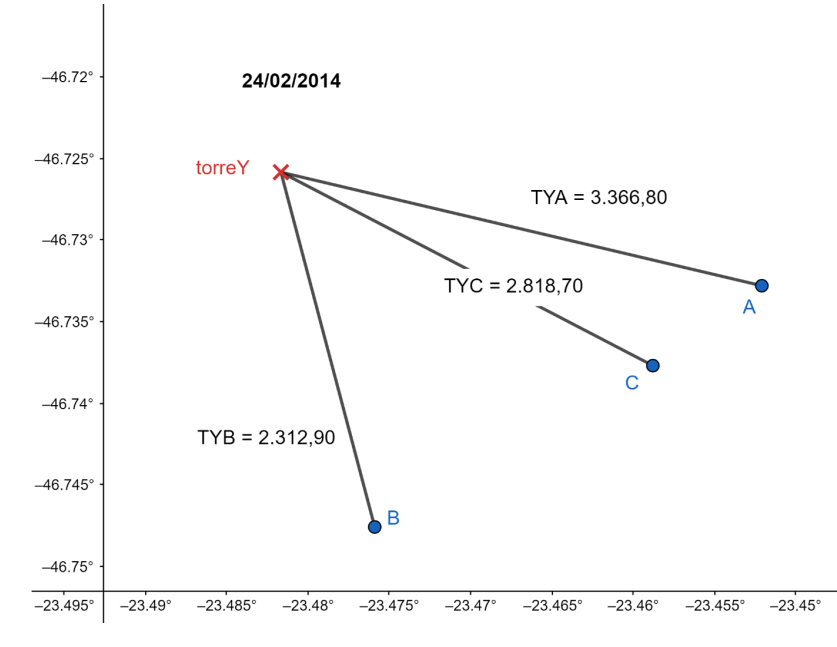

Figura 5.2.15 - Gráfico do dia 24/02/14

azul - btns, local torre Y Fonte: Produção da autora.

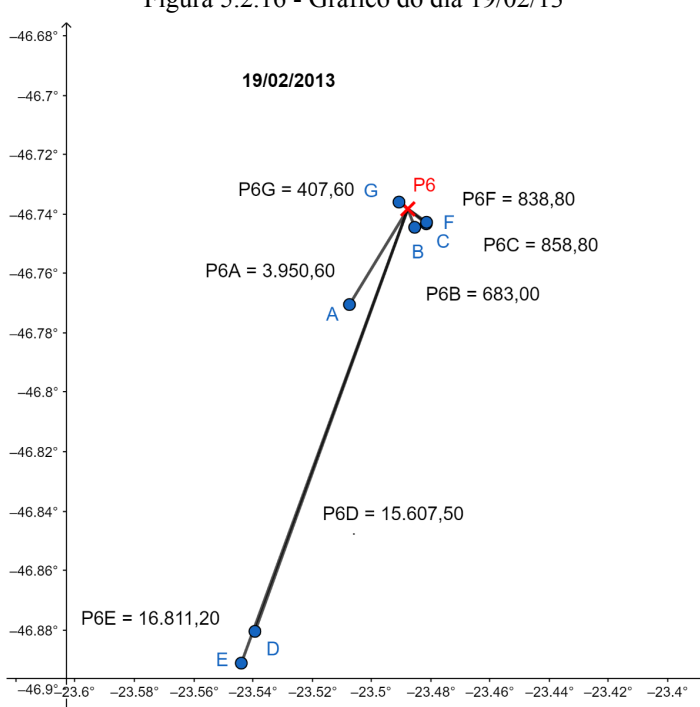

Figura 5.2.16 - Gráfico do dia 19/02/13

azul - btns, local P6 Fonte: Produção da autora.

Figura 5.2.17 - Gráfico do dia 19/02/13

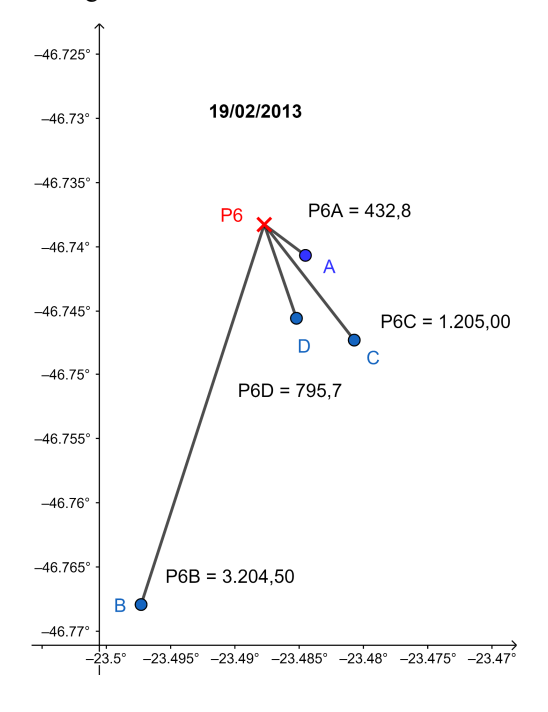

azul - btns, local P6 Fonte: Produção da autora.

### **5.3 Gráficos BTIN**

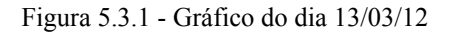

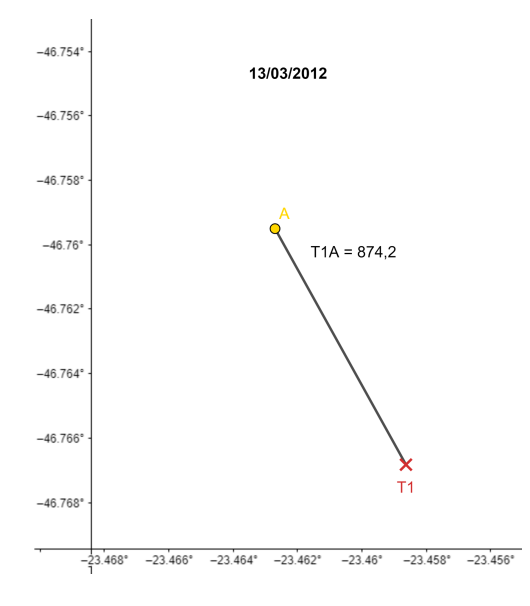

amarelo - btin, local T1 Fonte: Produção da autora.

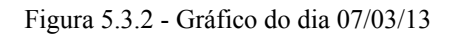

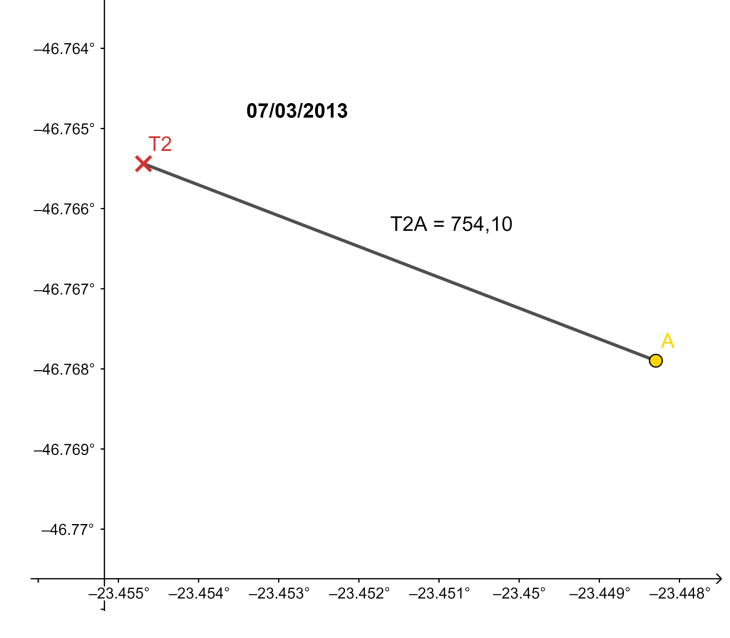

amarelo - btin, local T2 Fonte: Produção da autora.

Figura 5.3.3 - Gráfico do dia 25/02/15

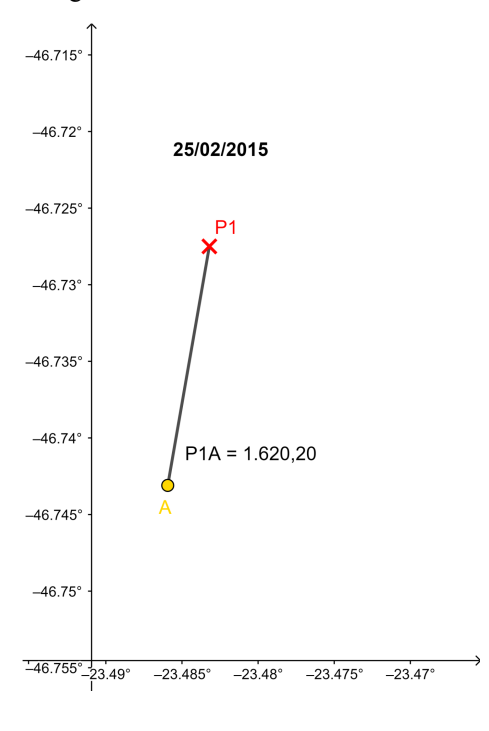

amarelo - btin, local P1 Fonte: Produção da autora.

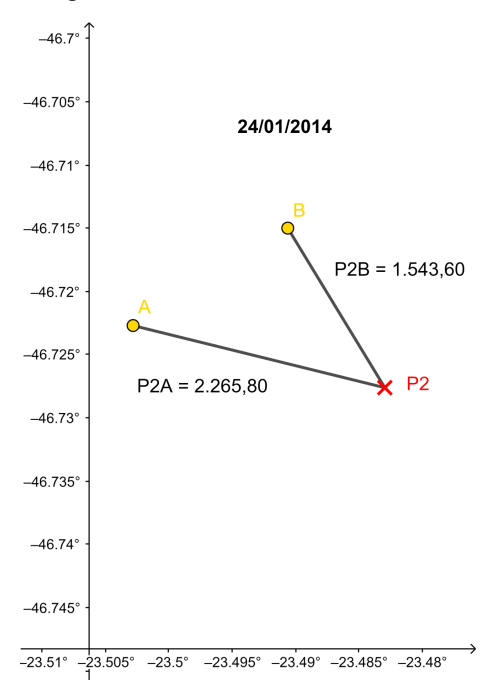

Figura 5.3.4 - Gráfico do dia 24/01/14

amarelo - btin, local P2 Fonte: Produção da autora.

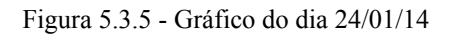

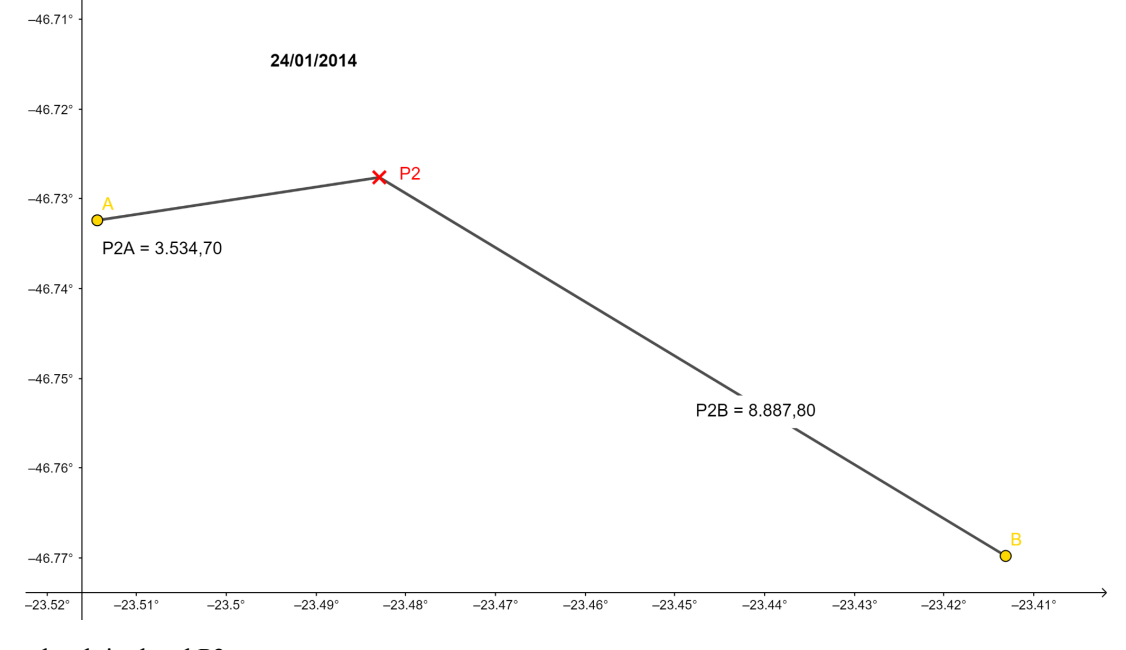

amarelo - btin, local P2

Fonte: Produção da autora.

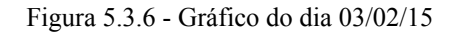

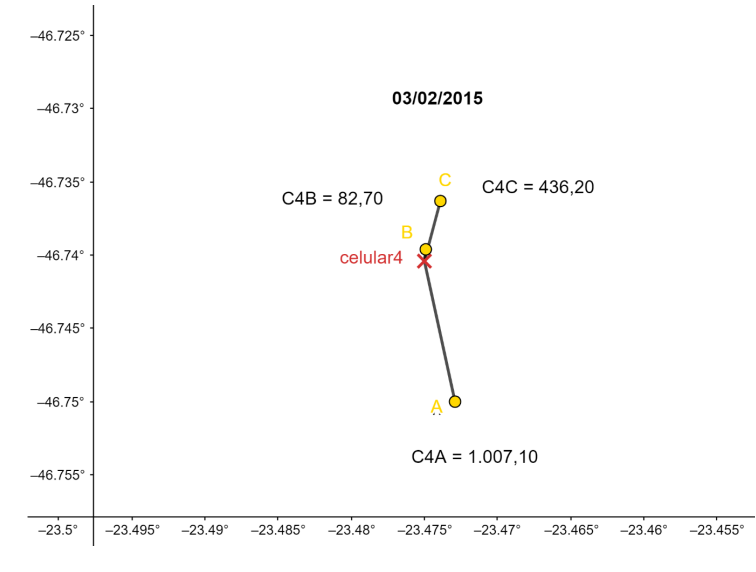

amarelo - btin, local celular 4 Fonte: Produção da autora.

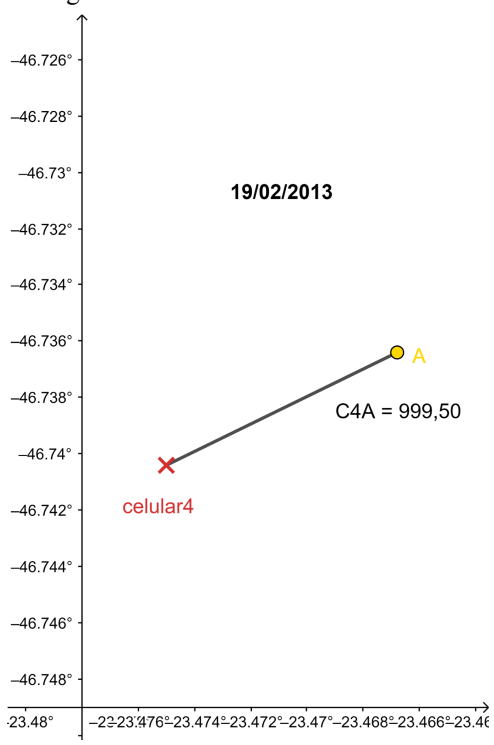

Figura 5.3.7 - Gráfico do dia 19/02/13

amarelo - btin, local celular 4 Fonte: Produção da autora.

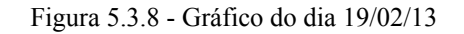

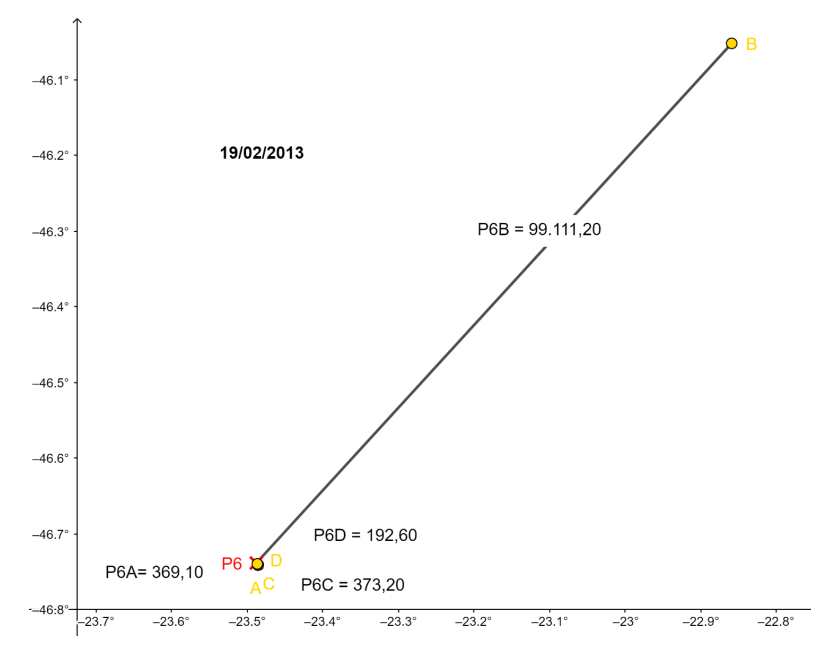

amarelo - btin, local P6 Fonte: Produção da autora.

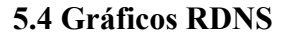

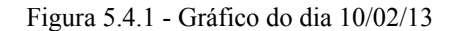

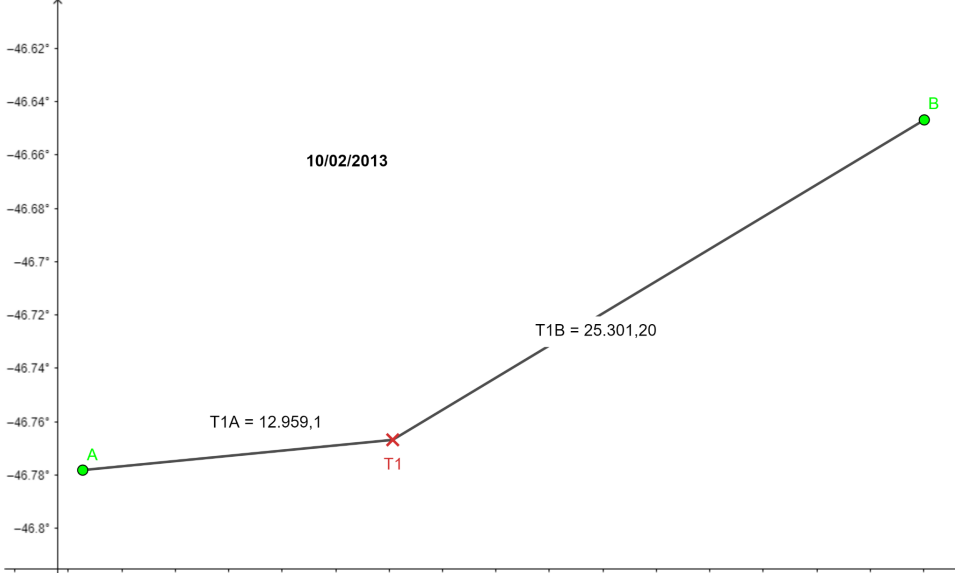

24632-2358" -2356" -2354" -2352" -235" -2348" -2346" -2344" -2342" -234" -2338" -2336" -2334" -2332" -233" -2328" -2326"

verde - rdns, local T1

Fonte: Produção da autora.

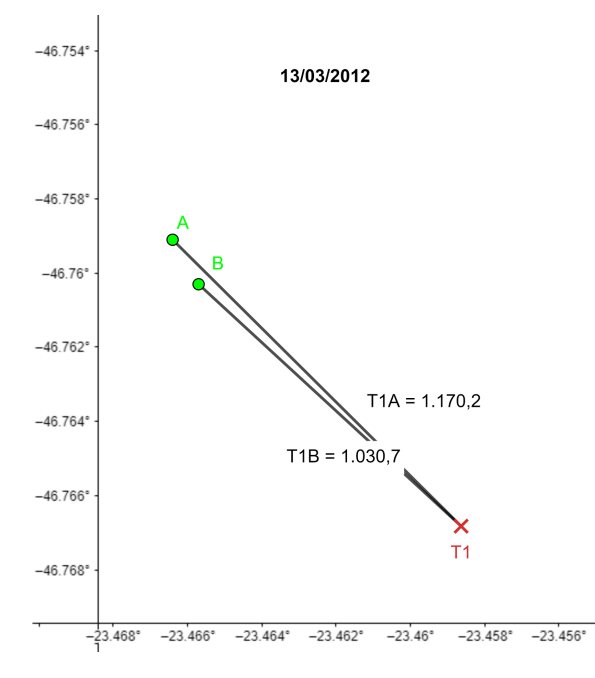

Figura 5.4.2 - Gráfico do dia 13/03/12

verde - rdns, local T1 Fonte: Produção da autora.

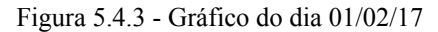

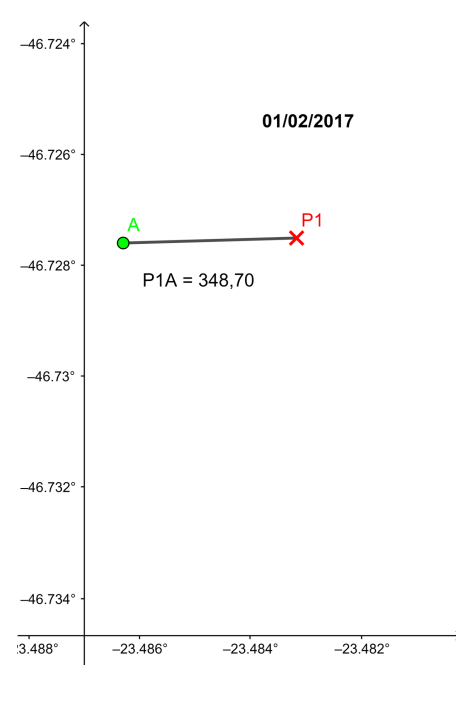

verde - rdns, local P1 Fonte: Produção da autora.

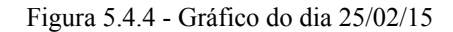

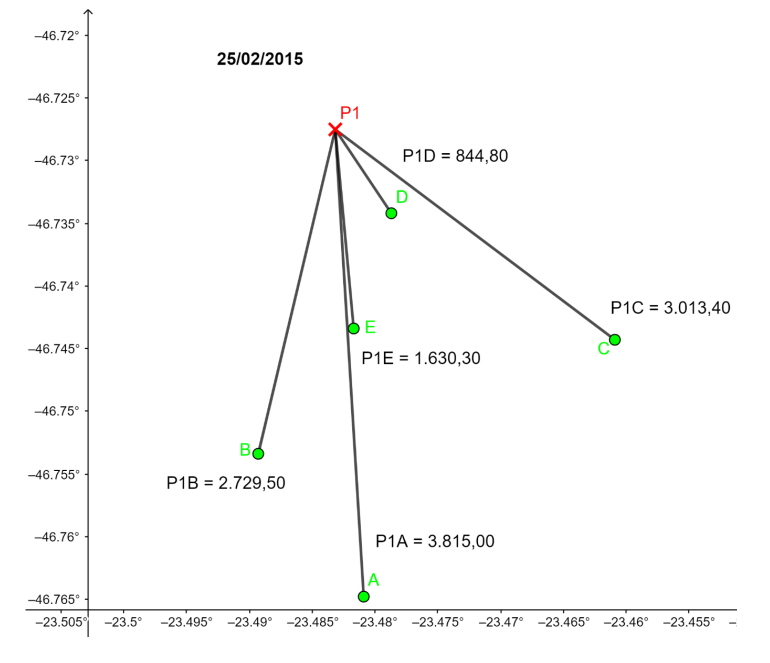

verde - rdns, local P1 Fonte: Produção da autora.

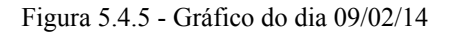

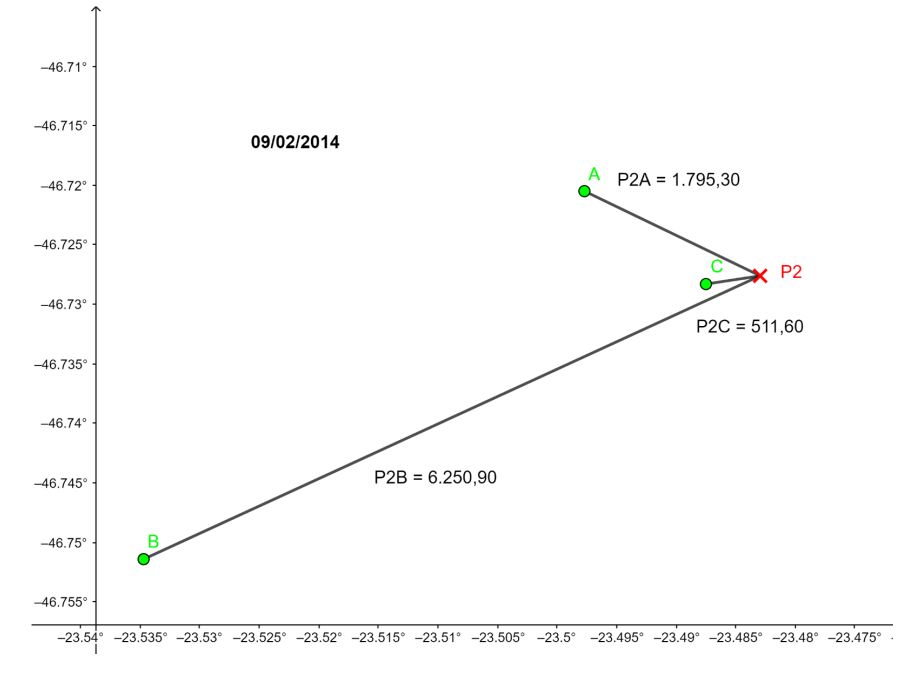

verde - rdns, local P2 Fonte: Produção da autora.

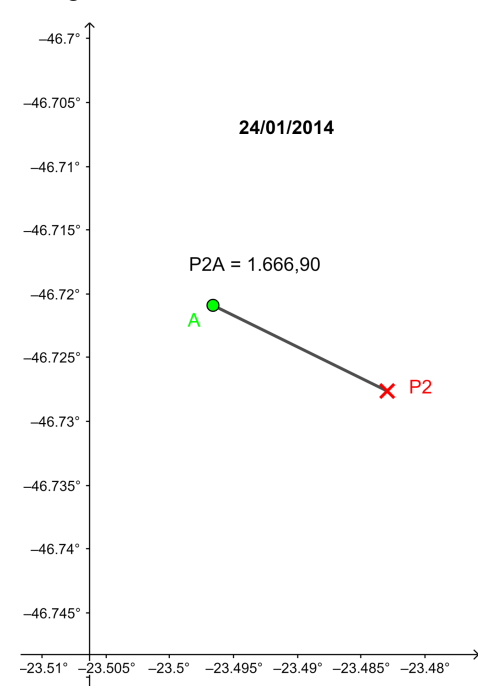

Figura 5.4.6 - Gráfico do dia 24/01/14

verde - rdns, local P2 Fonte: Produção da autora.

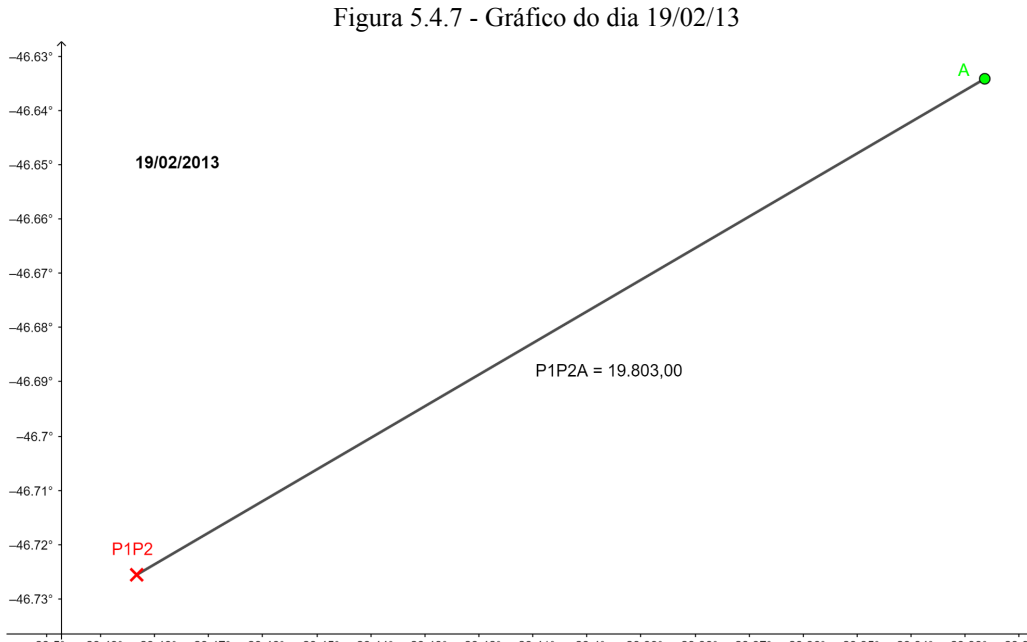

 $\frac{-23.5}{-23.49^{\circ}} \frac{-23.48^{\circ}}{-23.48^{\circ}} \frac{-23.47^{\circ}}{-23.46^{\circ}} \frac{-23.45^{\circ}}{-23.44^{\circ}} \frac{-23.43^{\circ}}{-23.43^{\circ}} \frac{-23.42^{\circ}}{-23.41^{\circ}} \frac{-23.4^{\circ}}{-23.39^{\circ}} \frac{-23.38^{\circ}}{-23.38^{\circ}} \frac{-23.37^{\circ}}{-23.36^{\circ}} \frac{-23.35^{\circ}}{-23.36^{\circ}} \frac{-23$ 

verde - rdns, local P1P2 Fonte: Produção da autora.

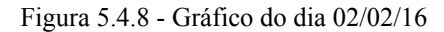

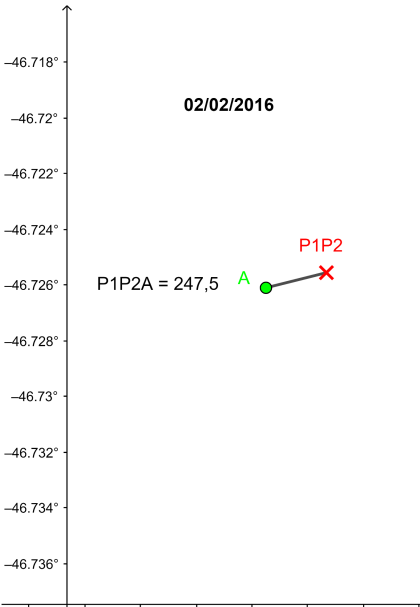

 $\frac{-46.736}{-23.492} - 23.492 - 23.498 - 23.488 - 23.486 - 23.484 - 23.482 - 23.482$ 

verde - rdns, local P1P2 Fonte: Produção da autora.

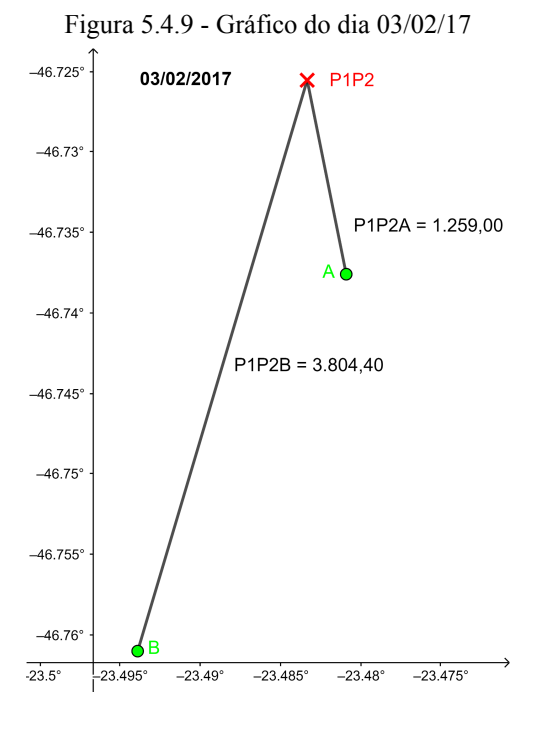

verde - rdns, local P1P2 Fonte: Produção da autora.

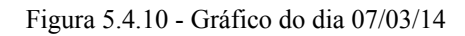

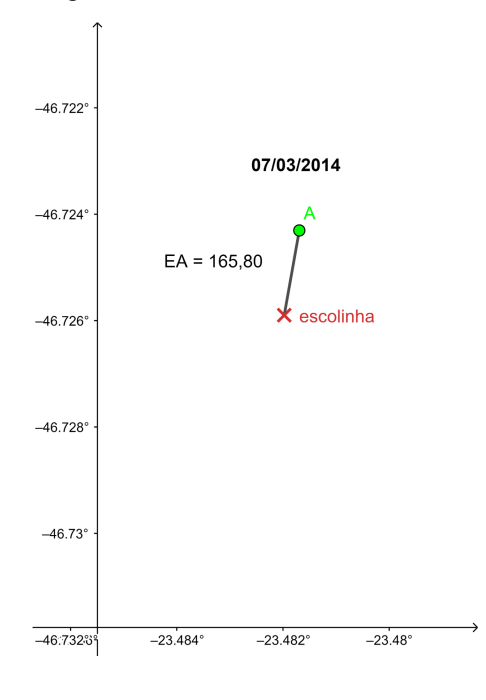

verde - rdns, local escolinha Fonte: Produção da autora.

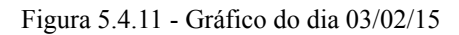

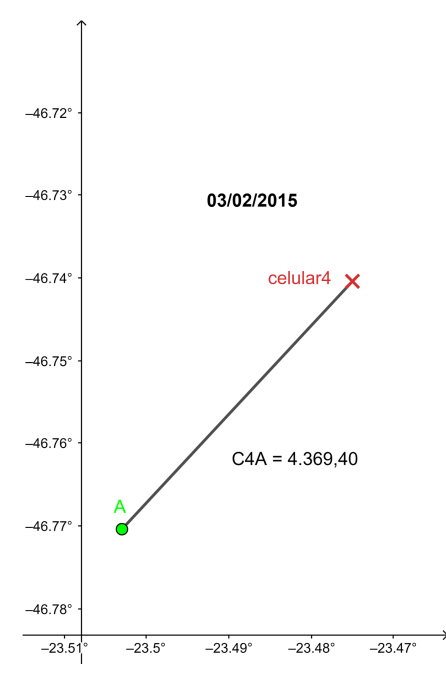

verde - rdns, local celular 4 Fonte: Produção da autora.

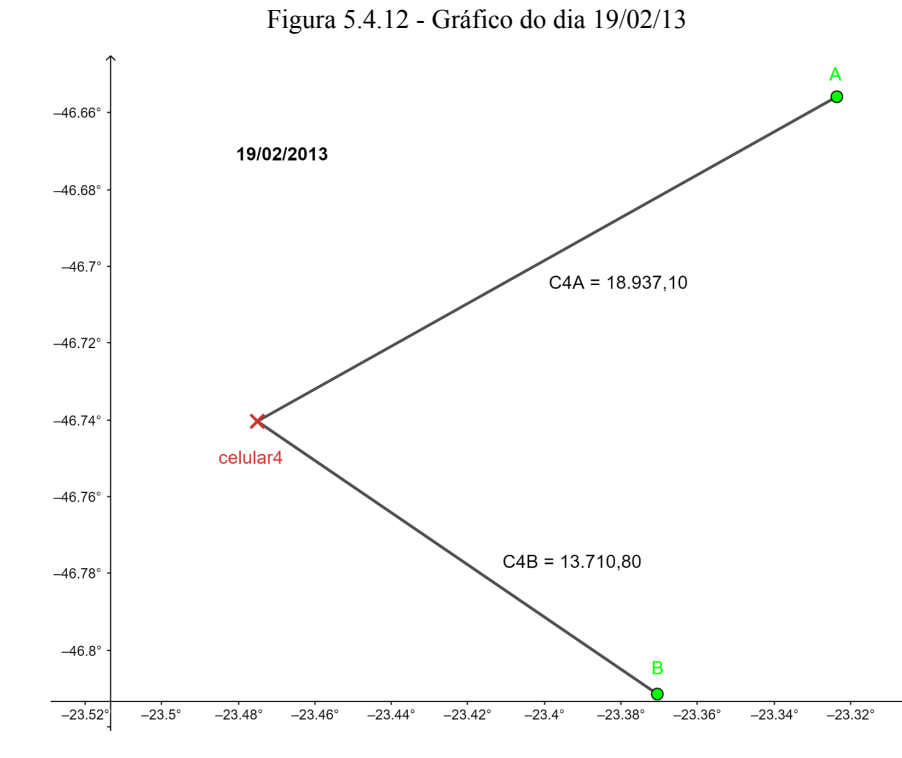

verde - rdns, local celular 4 Fonte: Produção da autora.

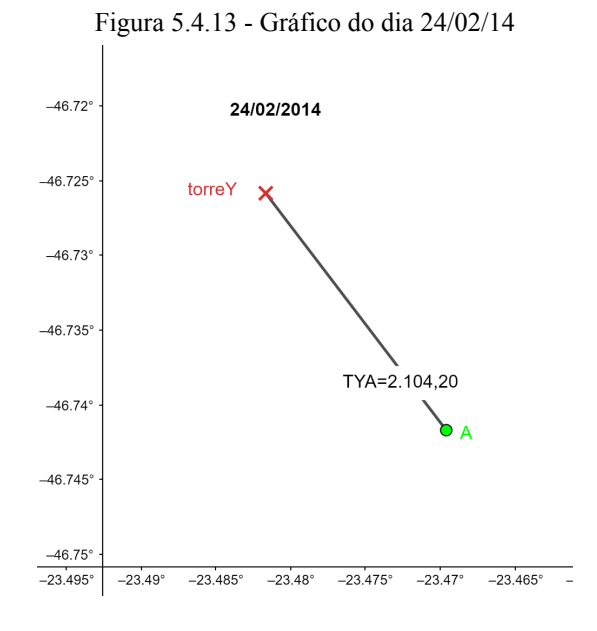

verde - rdns, local torre Y Fonte: Produção da autora.

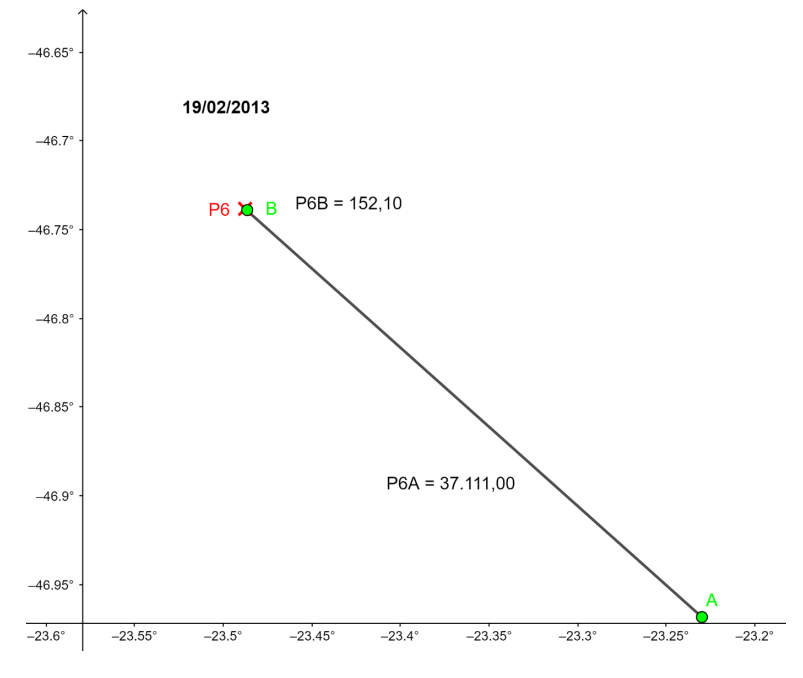

Figura 5.4.14 - Gráfico do dia 19/02/13

verde - rdns, local P6 Fonte: Produção da autora.

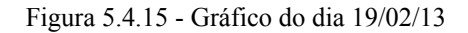

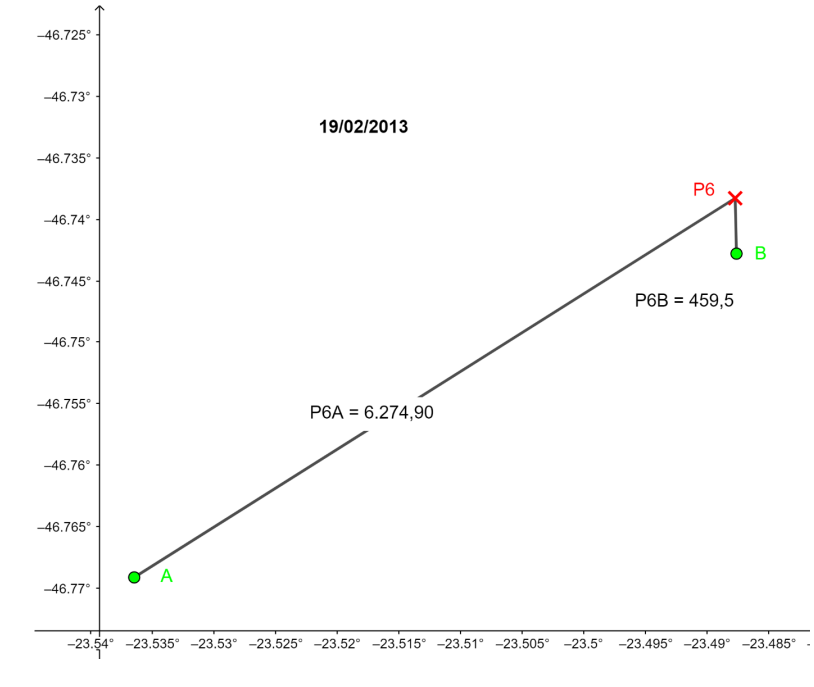

verde - rdns, local P6 Fonte: Produção da autora.

Foi feito também uma tabela com um resumo dos dados obtidos pela tabela original e pelos gráficos, constando a quantidade de casos de cada rede, assim como o erro e corrente médios, em destaque.

|                 | valiaveld. |                |          |          |          |       |       |                                                     |
|-----------------|------------|----------------|----------|----------|----------|-------|-------|-----------------------------------------------------|
| local           | rede       | casos          | erro min | erro max |          |       |       | media erro corrente min corrente max media corrente |
| p1p2            | btns       | 5              | 329,3    | 4080,6   | 1478,96  | $-24$ | $-36$ | $-31,2$                                             |
| p2              | btns       | $\overline{2}$ | 1746,4   | 2997,6   | 2372     | $-21$ | $-54$ | $-37,5$                                             |
| p1              | btns       | 6              | 576.8    | 2646.6   | 1322,5   | $-14$ | $-54$ | $-30,83$                                            |
| 6predios        | btns       | 11             | 407.6    | 16811,2  | 4072,31  | $-13$ | $-57$ | $-31$                                               |
| t1              | btns       | 5              | 97,9     | 6315,6   | 2860,8   | $-14$ | $-52$ | $-30,4$                                             |
| t2              | btns       | $\overline{2}$ | 110,5    | 374,8    | 242,65   | $-21$ | $-45$ | $-33$                                               |
| escolinha       | btns       | $\mathbf{1}$   |          |          | 521,3    |       |       | $-26$                                               |
| celular4        | btns       | 3              | 167.6    | 465      | 311,9    | $-21$ | $-68$ | $-45$                                               |
| torreY          | btns       | 3              | 2312,9   | 3366,8   | 2832,8   | $-12$ | $-56$ | $-32$                                               |
|                 | 2 btns     | 1              |          |          | 140,2    |       |       | $-14$                                               |
|                 | btns       | 39             | 97.9     | 16811.2  | 2301.4   | $-12$ | $-68$ | $-32$                                               |
| p1              | btin       | $\mathbf{1}$   |          |          | 1.620,20 |       |       | $-4$                                                |
| p2              | btin       | 4              | 1543,6   | 8887.8   | 4057,98  | $-21$ | 13    | $-3,25$                                             |
| <b>6predios</b> | btin       | 5              | 192,6    | 99111,2  | 21852,3  | 5     | $-25$ | $-8,6$                                              |
| t1              | btin       | 1              |          |          | 874.2    |       |       | $-2$                                                |
| t2              | btin       | 1              |          |          | 754,1    |       |       | $-8$                                                |
| celular4        | btin       | 4              | 82,7     | 1007,1   | 631,4    | $-6$  | $-21$ | $-14,5$                                             |
|                 | btin       | 16             | 82.7     | 99111,2  | 8204,2   | $-25$ | 13    | $-8$                                                |
| p1p2            | rdns       | 4              | 247.5    | 19803    | 6278,475 | $-22$ | $-54$ | $-32,75$                                            |
| p2              | rdns       | 6              | 511,6    | 20771,1  | 5540,27  | $-8$  | $-21$ | $-16$                                               |
| p1              | rdns       | 6              | 348,7    | 3815     | 2063,62  | $-19$ | $-73$ | $-36$                                               |
| <b>6predios</b> | rdns       | 4              | 152,1    | 37111    | 10999,38 | $-18$ | $-31$ | $-23$                                               |
| t1              | rdns       | 4              | 1030.7   | 25301.2  | 10115,3  | $-17$ | $-31$ | $-25$                                               |
| escolinha       | rdns       | 1              |          |          | 165,8    |       |       | $-22$                                               |
| celular4        | rdns       | 3              | 4369,4   | 18937,1  | 12339,1  | $-14$ | $-33$ | $-21$                                               |
| torreY          | rdns       | 1              |          |          | 2104,2   |       |       | $-21$                                               |
|                 | rdns       | 29             | 152,1    | 37111    | 6706,3   | $-8$  | $-73$ | $-26$                                               |

Tabela 5.1 - Resumo dos resultados obtidos comparando-se os locais, rede, quantidade de casos, erro e . corrente mínimos, máximos e médios. Em destaque, o total de cada rede com relação às outras . variáveis.

Fonte: Produção da autora.

Pode-se observar que, diante de todos esses resultados, a rede BrasilDAT possui erro médio de 2301 ± 3577 metros para nuvem solo, com mínimo de 97,9 metros e máximo de 16811,2 metros; e 8204  $\pm$  23633 metros para raios intranuvem, com mínimo de 82,7 metros e máximo de 99111,2 metros. A rede RINDAT possui erro médio de 6706 ± 9131 metros, com mínimo de 152,1 metros e máximo de 37111 metros. Por fim, foi feita uma tabela com os casos não detectados em cada local.

| local           | rede      | casos |
|-----------------|-----------|-------|
| p1p2            | ND.       | 75    |
| p <sub>2</sub>  | <b>ND</b> | 246   |
| p1              | <b>ND</b> | 7     |
| <b>6predios</b> | <b>ND</b> | 36    |
| t1              | <b>ND</b> | 5     |
| t2              | ΝD        | 1     |
| celular4        | ΝD        | 23    |
| torre 6         | ΝD        | 2     |
| celular 1       | ND        | 1     |
| 3D              | ND.       | 2     |
| V12             | <b>ND</b> | 1     |
| telhado casa    | ND        | 2     |
| torreW          | <b>ND</b> | 1     |
|                 | <b>ND</b> | 402   |

Tabela 5.2 - Relação de casos não detectados (ND) de cada local estudado.

Fonte: Produção da autora.

# **6. DISCUSSÃO**

Como pode-se observar pelos gráficos, a rede Rindat possui um erro de localização muito maior que a Brasildat, assim como os raios intra nuvem (btin) possuem maior erro do que os nuvem-solo (btns). Isso se deve, provavelmente, pela menor descarga de corrente elétrica, não sendo detectado tão facilmente ou fidedignamente pela rede, já em comparação entre as redes, a rede nacional é mais atualizada e cumpre com suas devidas manutenções, mais do que a Rindat, podendo ser uma causa da fonte de erros, bem como o local de disposição da rede.

O que é mais interessante, é o fato de algumas componentes dos raios, aparentemente aleatórias, possuírem um erro exorbitante com relação aos outros do mesmo dia e local, num mesmo gráfico. Isso pode ter ocorrido pela má detecção da câmera com relação ao horário exato do raio, sendo analisado então, uma descarga que não ocorreu, mas a rede detectou de alguma forma, ou seja, o raio ocorreu em outro momento, mas não foi correlacionado corretamente com os dados da planilha original, desviando a distância em maiores valores.

# **7. CONCLUSÃO**

Este estudo teve seu objetivo concluído, podendo-se analisar outras causas do erro de detecção das redes. Podendo-se dizer que a rede Brasildat é superior à Rindat com relação a medição correta do local de descarga de um raio, porém, deve-se levar em conta o tipo de raio analisado, pois como já visto, o intranuvem tem menor corrente; um maior número de casos também deve ser analisado, tendo maior cautela quanto à análise da datação, hora exata da descarga. Pode-se estudar mais a respeito da relação da corrente elétrica com o erro de detecção, por meio talvez do campo elétrico resultante, podendo assim, propor ajustes no método de detecção.

# **REFERÊNCIAS BIBLIOGRÁFICAS**

NACCARATO, K. P. **Estudo de relâmpagos no Brasil com base na análise de desempenho do Sistema de Localização de Tempestades**. 2001. 165p. (INPE-8380-TDI/770). Dissertação (Mestrado em Geofísica Espacial) – Instituto Nacional de Pesquisas Espaciais, São José dos Campos. 2001.

OGAWA, T. Lightning currents. In: Volland, H. ed. **Handbook of atmospheric electrodynamics**. Boca Raton: CRC Press, 1995. v. 1, Cap. 4, p. 93-136.

PAIVA, A.R. **Estudo das descargas de retorno e componentes M e sua detecção por sistemas de localização de relâmpagos**. 2015. 106p. Dissertação (Mestrado em Geofísica Espacial) – Instituto Nacional de Pesquisas Espaciais, São José dos Campos. 2015.

UMAN, M. A. **The Lightning Discharge**. Orlando: Academic Press, 1987. 376p.